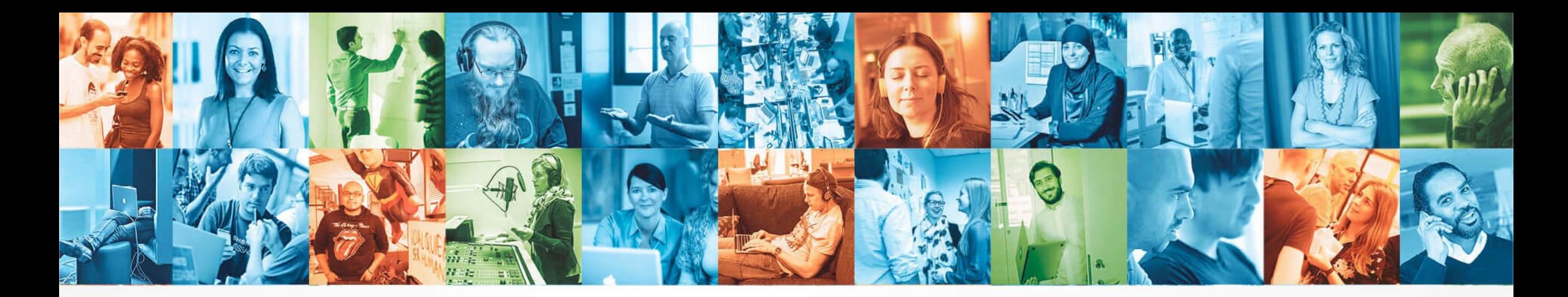

### TRANSLATING 800 MILLION EVENTS FROM IP TO COORDINATES EACH DAY USING KAFKA STREAMS

### Berlin Buzzwords 2018

Håkon Åmdal, 11.06.2018

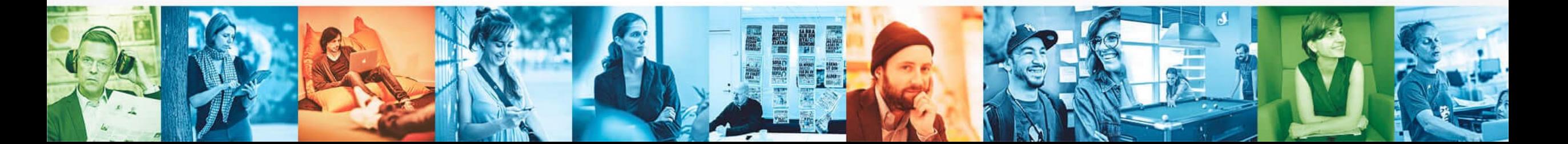

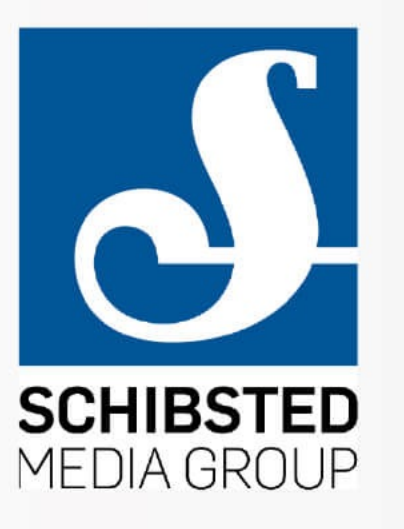

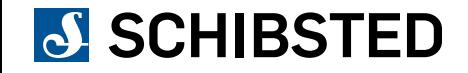

### B: I USE OTHER STREAMING FRAMEWORKS, LIKE FLINK, SPARK STREAMING, OR SAMZA, BUT I'M NOT PARTICULARLY FAMILIAR WITH KAFKA STREAMS

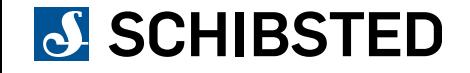

### B: I USE OTHER STREAMING FRAMEWORKS, LIKE FLINK, SPARK STREAMING, OR SAMZA, BUT I'M NOT PARTICULARLY FAMILIAR WITH KAFKA STREAMS

### C: I USE KAFKA STREAMS, AND I'M HERE TO LEARN HOW "YOU GUYS DID IT"

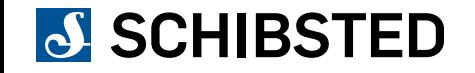

### B: I USE OTHER STREAMING FRAMEWORKS, LIKE FLINK, SPARK STREAMING, OR SAMZA, BUT I'M NOT PARTICULARLY FAMILIAR WITH KAFKA STREAMS

### C: I USE KAFKA STREAMS, AND I'M HERE TO LEARN HOW "YOU GUYS DID IT"

### D: I'M NEW TO KAFKA

### 0. THE BACKGROUND STORY

## 1. THE CHALLENGE

## 2. THE TECHNOLOGY

## 3. THE APPLICATION

## 4. THE DEPLOYMENT

## 5. THE CONCLUSION

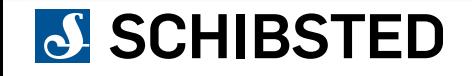

### 0. THE BACKGROUND STORY

## 1. THE CHALLENGE

2. THE TECHNOLOGY

3. THE APPLICATION

4. THE DEPLOYMENT

5. THE CONCLUSION

## SCHIBSTED, THE DATA PLATFORM AND TARGETED ADVERTISING

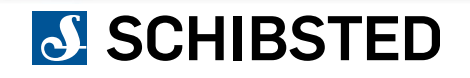

# HÅKON ÅMDAL

DATA ENGINEER IN SCHIBSTED

### WORKS IN THE DATA PLATFORM TEAM

### FIRST TIME AT BERLIN BUZZWORDS

(LOVES STREAM PROCESSING)

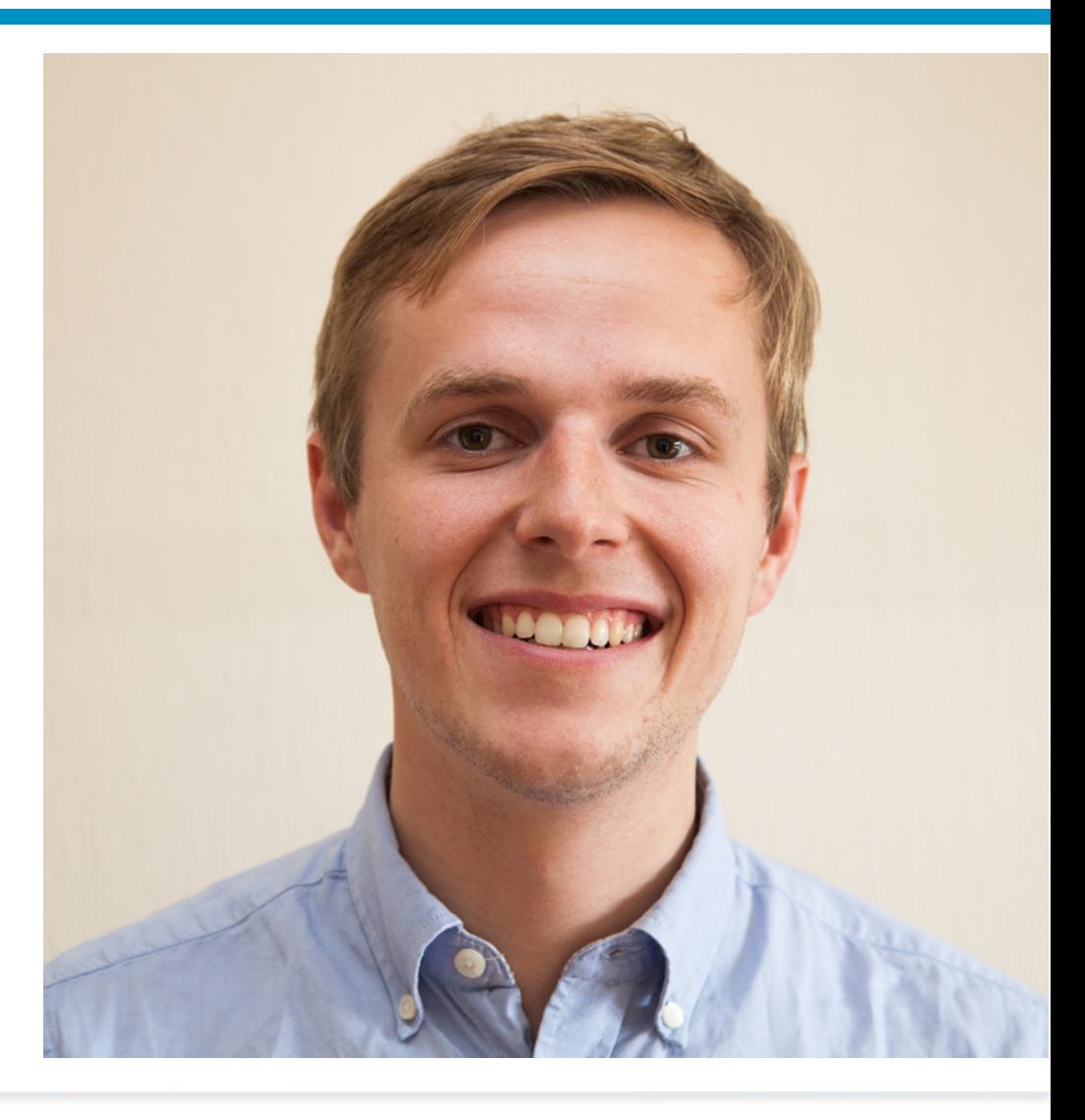

## SCHIBSTED

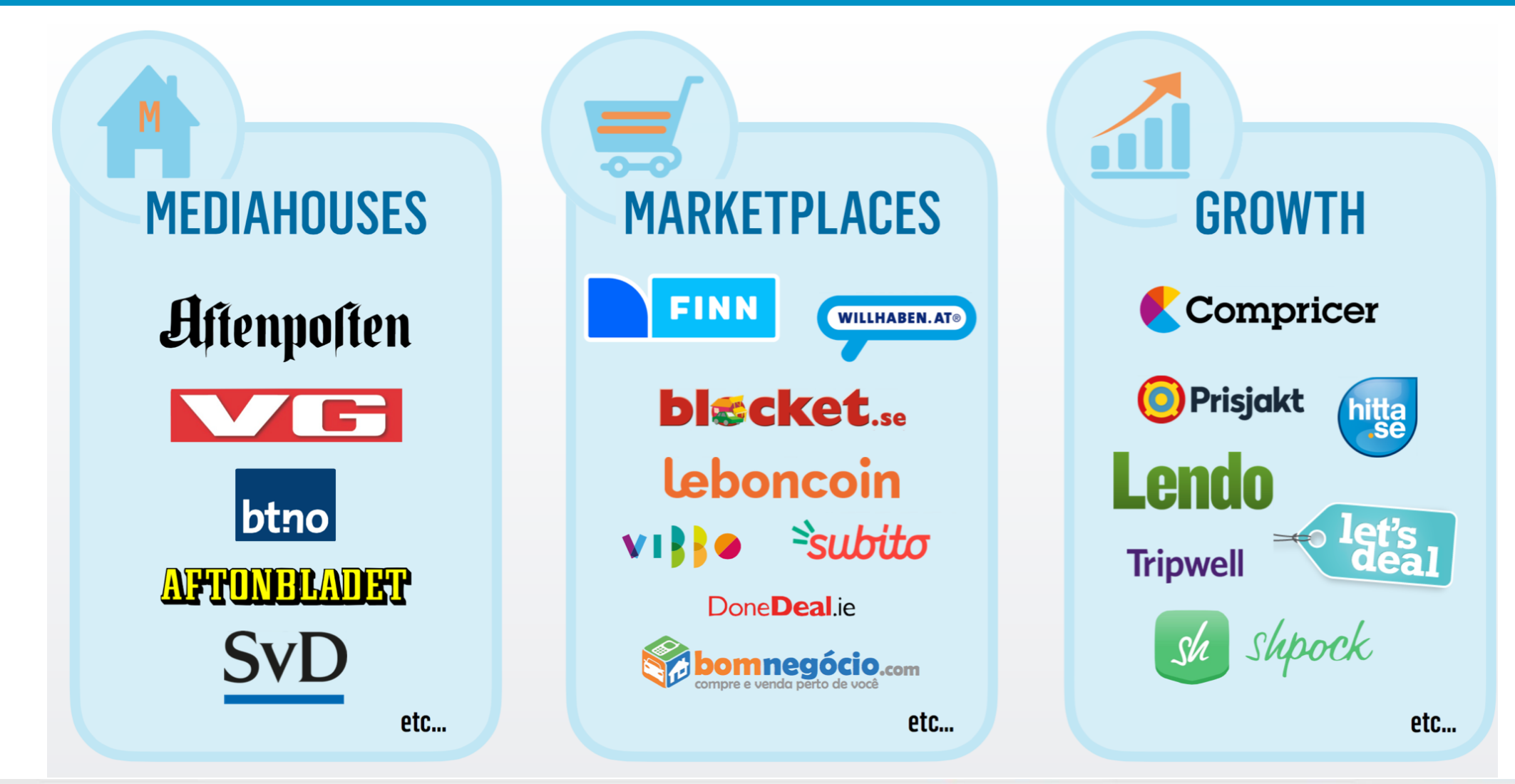

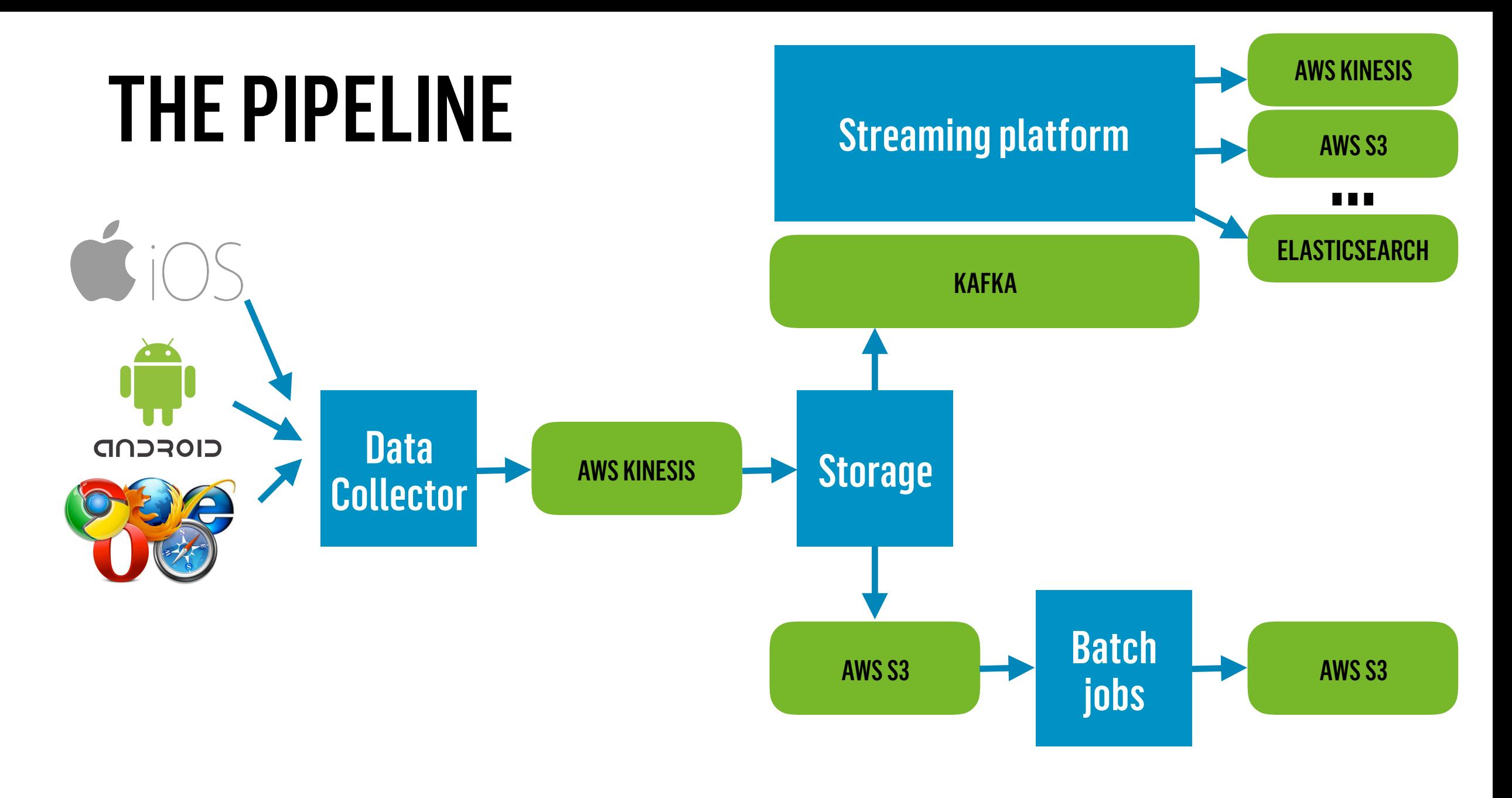

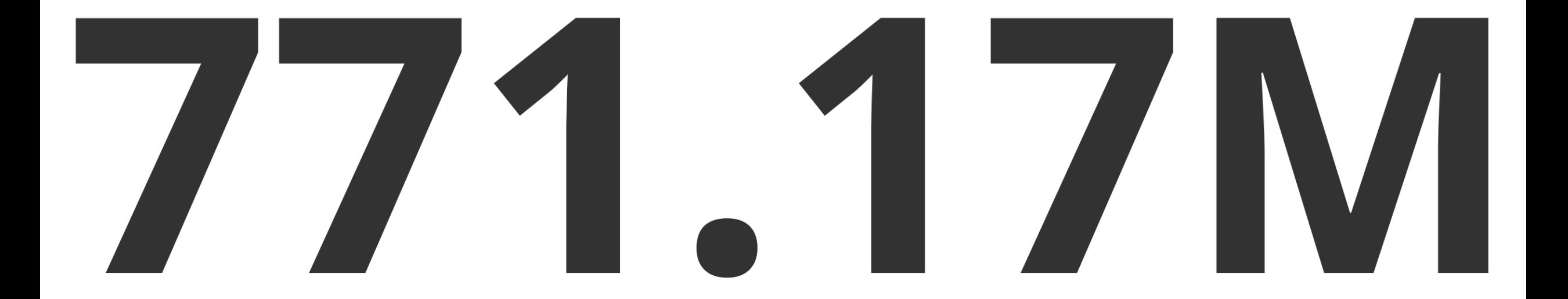

## TARGETED ADVERTISING IN SCHIBSTED

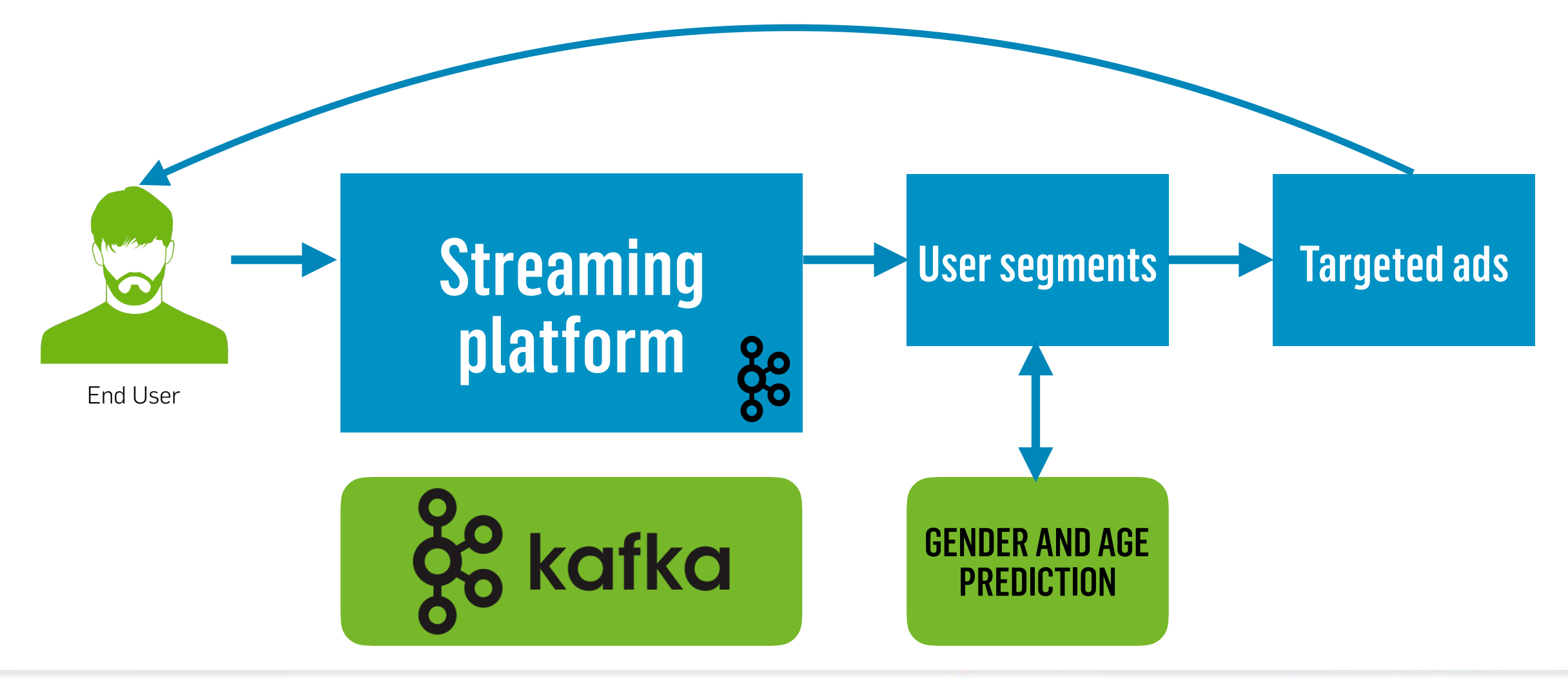

## TARGETED ADVERTISING IN SCHIBSTED

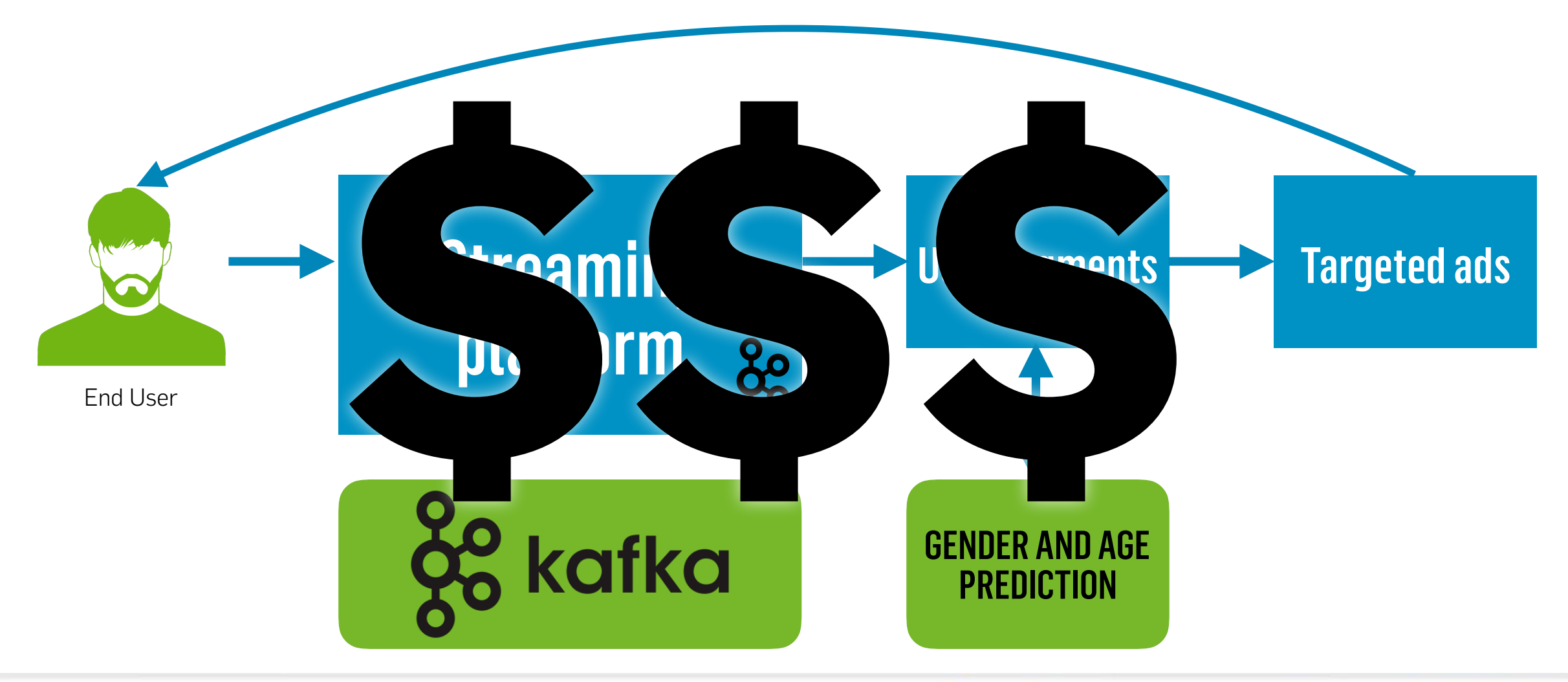

### 0. THE BACKGROUND STORY

## 1. THE CHALLENGE

2. THE TECHNOLOGY 3. THE APPLICATION

## TARGET USERS BASED ON LOCATION

4. THE DEPLOYMENT

5. THE CONCLUSION

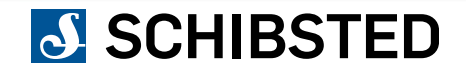

## THE LOCATION API

**{**

**}**

 **"ip": "158.36.105.93"**

```
{
     "ip": "158.36.105.93", 
     "coordinates": {
         "latitude": 59.398531,
         "longitude": 9.782724
 }
}
```
### INPUT OUTPUT

**{** 

**}**

```
 "geoLocation": {
         "components": {
             "POSTCODE": "NO-P-0168",
             "LEVEL_2": "NO-0301", 
             "LEVEL_1": "NO-03", 
             "COUNTRY": "578"
         },
         "coordinates": {
             "latitude": 59.92660140991211,
             "longitude": 10.733699798583984
 }
 }
```
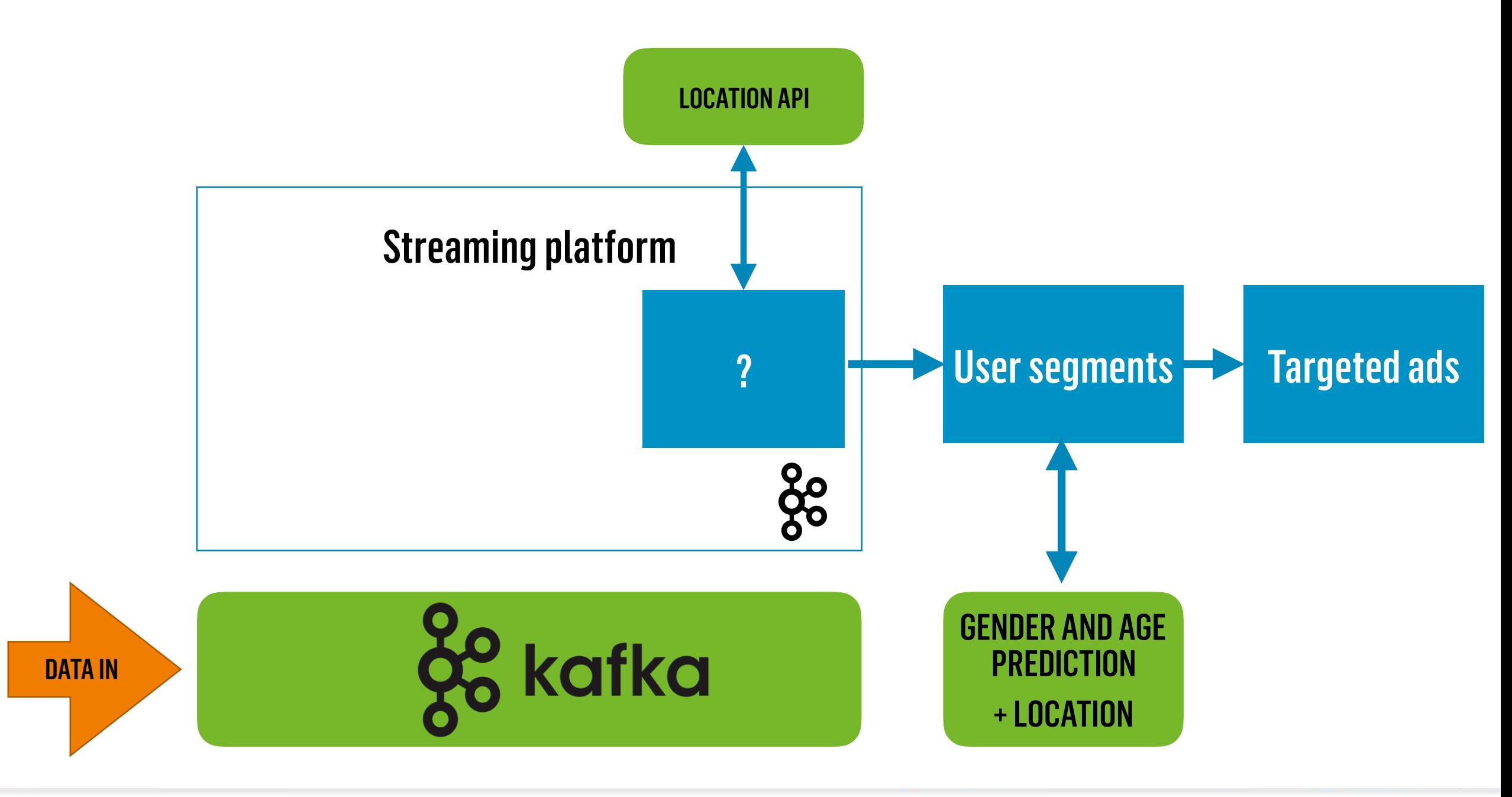

## REQUIREMENTS

### Latency - Events must arrive in time

### Completeness - All events must have location\*

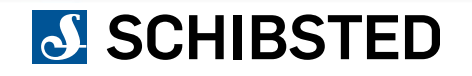

## CHALLENGE: EVENT VOLUME

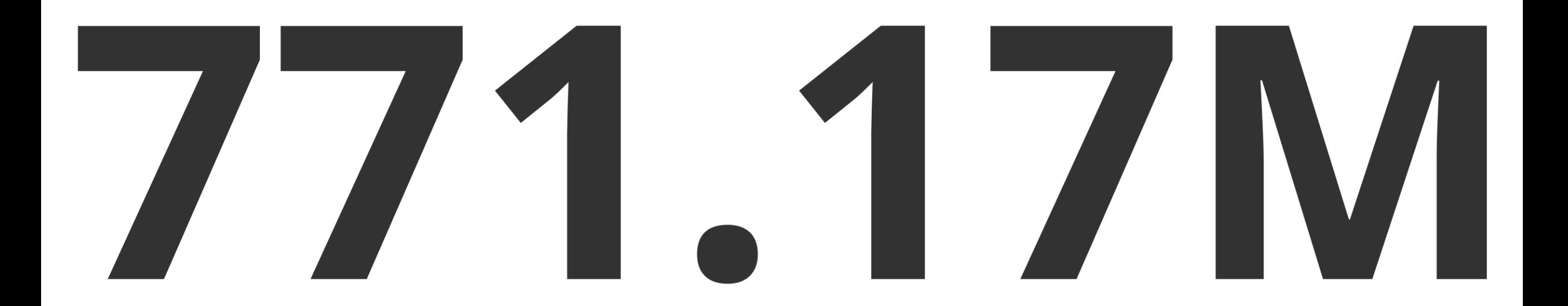

## CHALLENGE: EVENT SPIKES

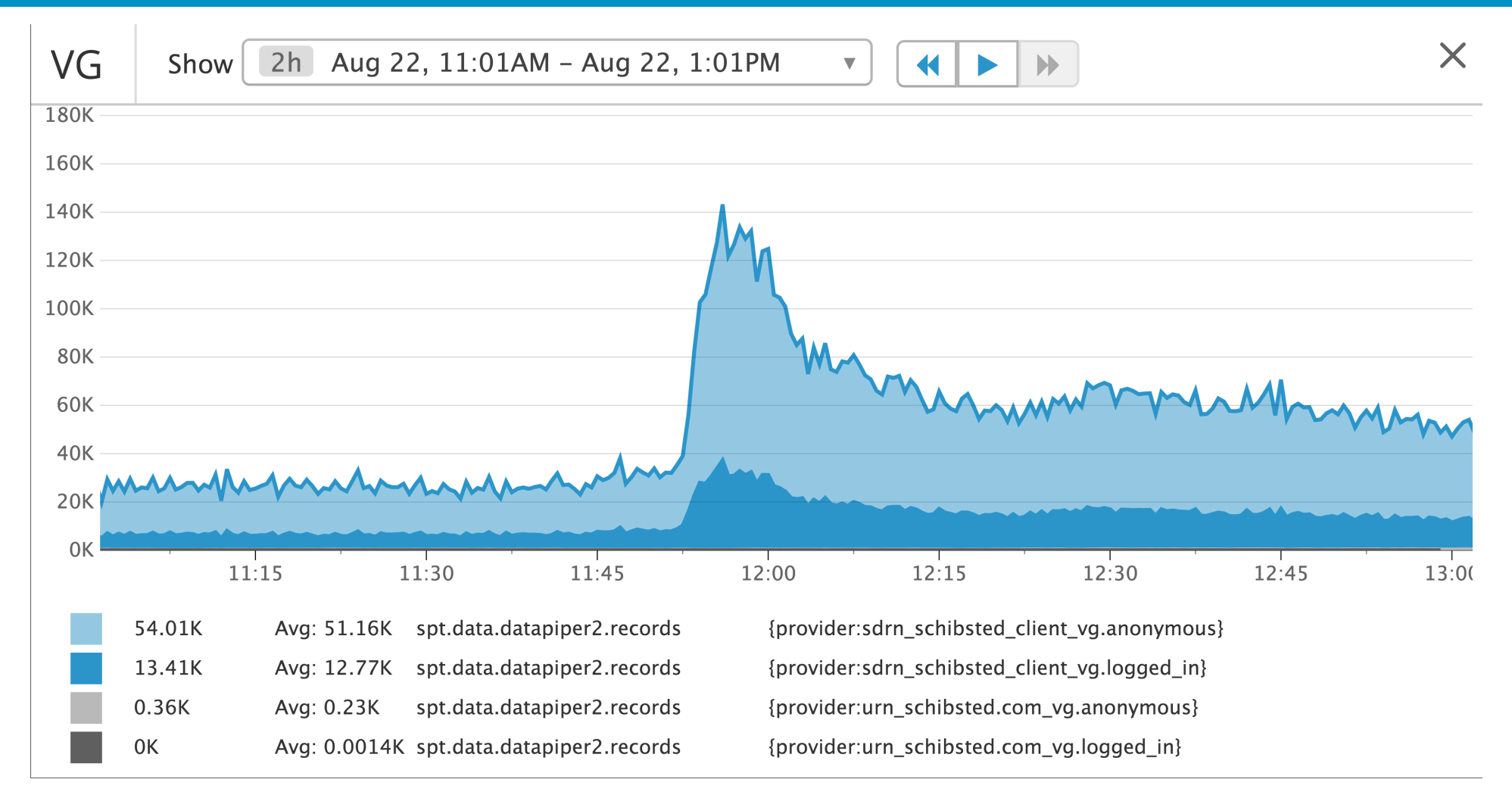

## LOCATION API CHALLENGES

Bulking requests

Back pressure

Slow

Fails

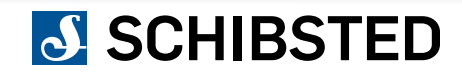

### 0. THE BACKGROUND STORY

1. THE CHALLENGE

## 2. THE TECHNOLOGY

3. THE APPLICATION

4. THE DEPLOYMENT

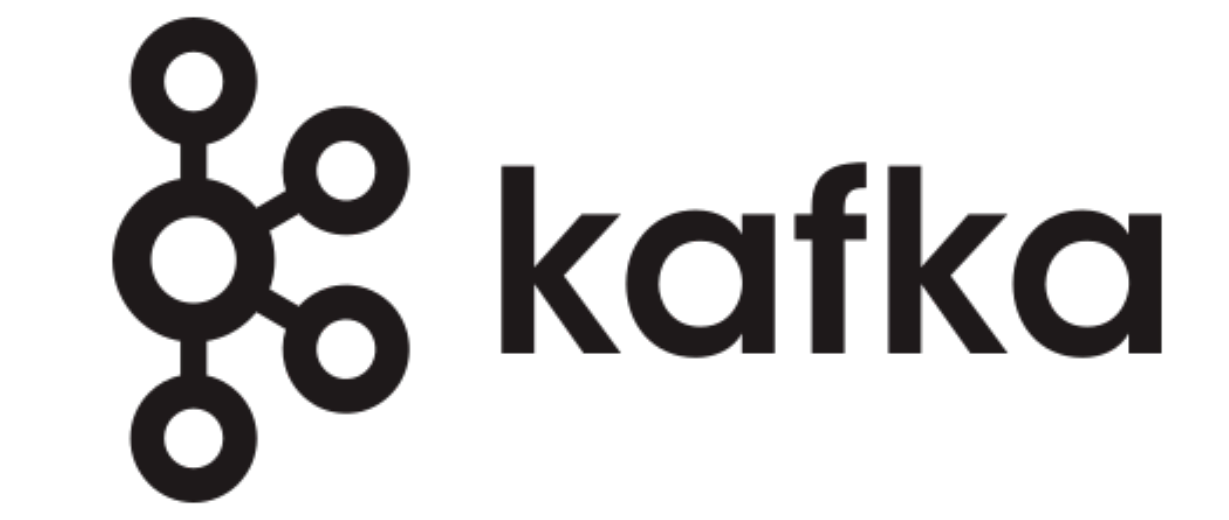

5. THE CONCLUSION

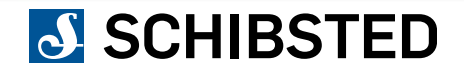

# **Je kafka**

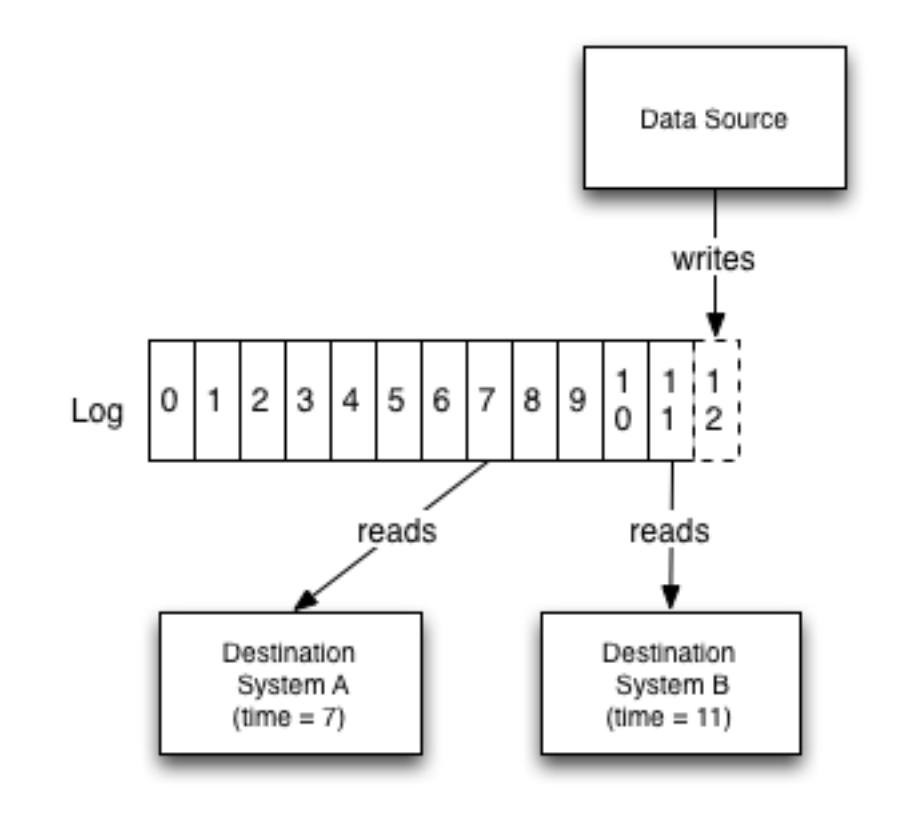

https://engineering.linkedin.com/distributed-systems/log-what-every-software-engineer-should-know-about-real-time-datas-unifying

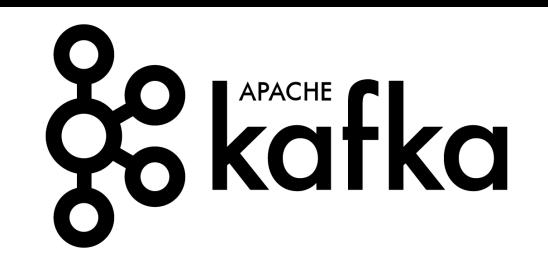

#### Anatomy of a Topic Partition  $\frac{1}{0}$ 1<br>1  $1|2|3|4|5|6|7|8|9$ 0 0 2 Partition ≽Writes  $2|3|$ 0  $4|5|6$  $7|8$ l 9 ¦ 1 1 Partition  $\begin{array}{c|c} 1 & 1 \\ 0 & 1 \end{array}$  $1$  $2|3|$  $5|6|$  $7|8|9$ 0  $|4|$ 1  $2<sup>1</sup>$ 2 Old  $\blacktriangleright$  New

http://kafka.apache.org/documentation.html

#### J SCHIBSTED

## (KEY[ANY], VALUE[ANY], TIMESTAMP)

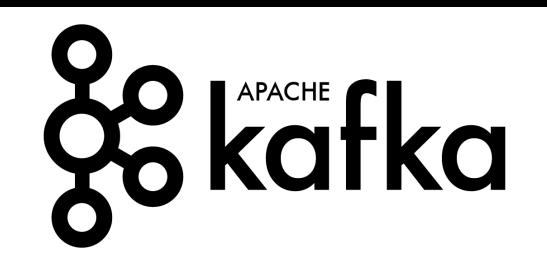

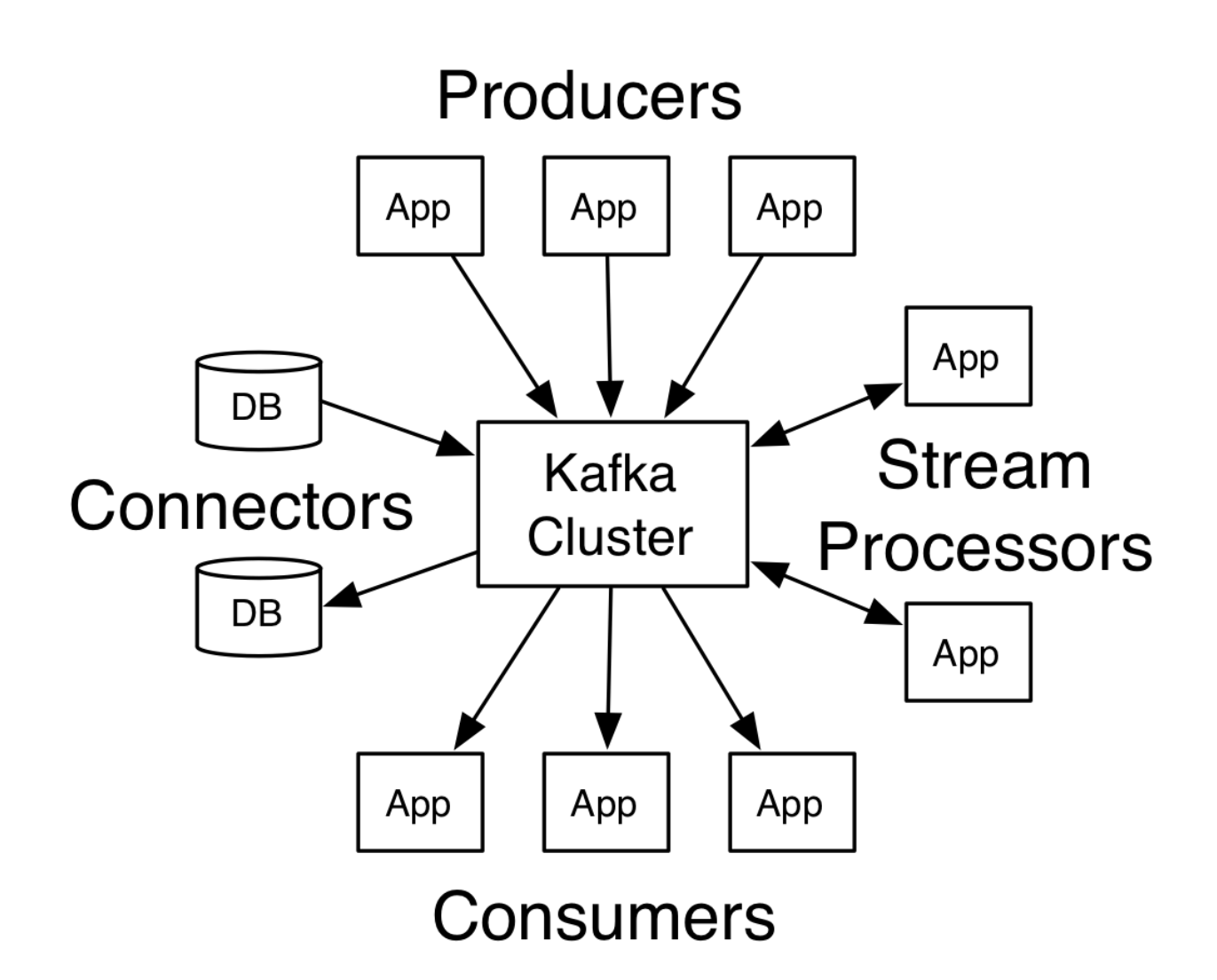

http://kafka.apache.org/documentation.html

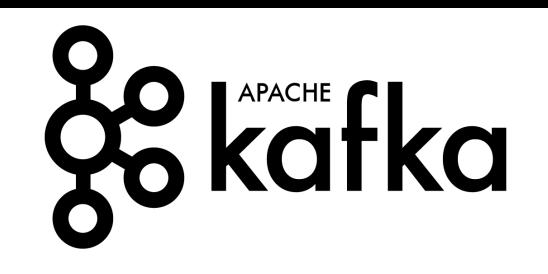

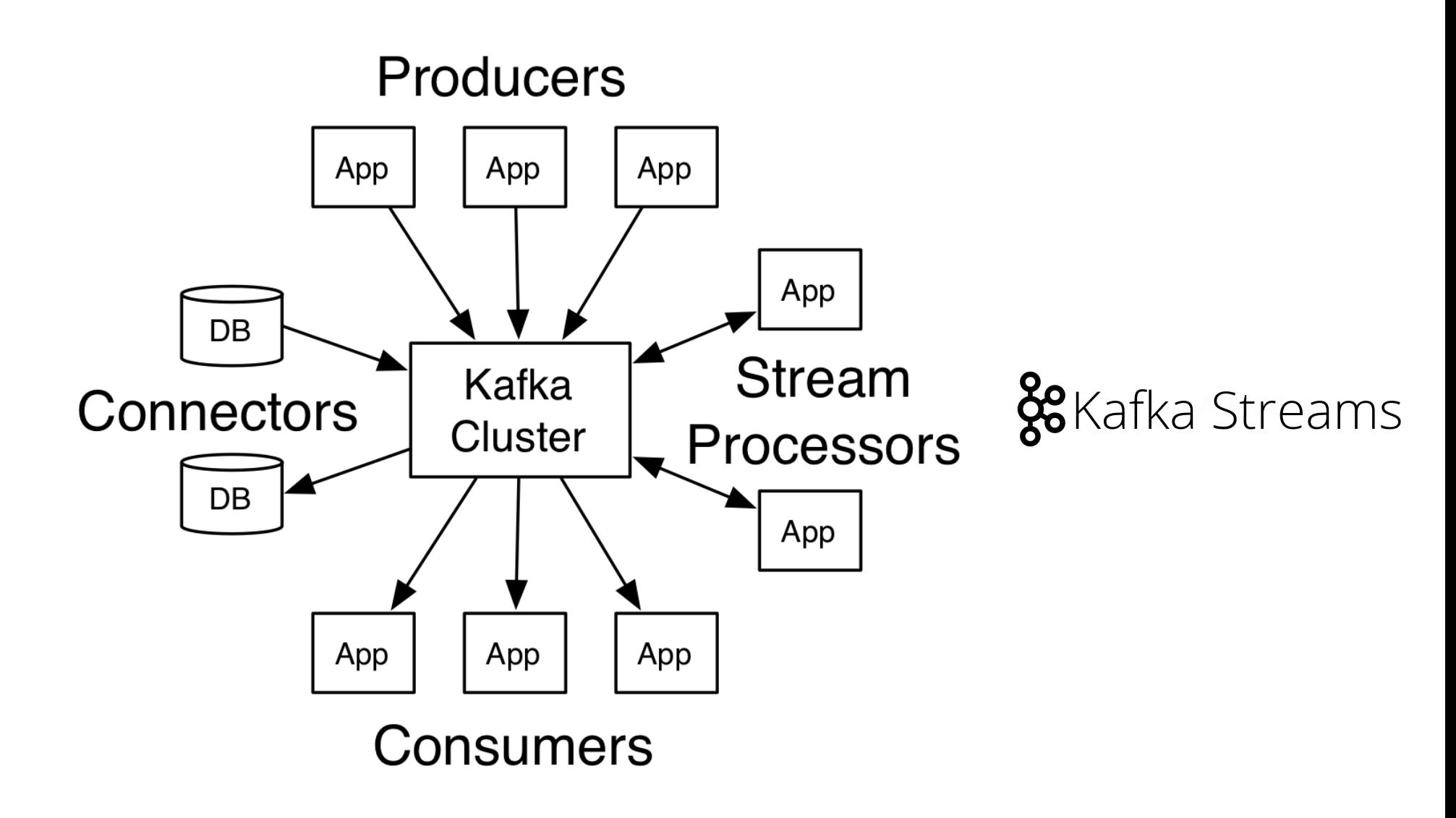

http://kafka.apache.org/documentation.html

## KAFKA CONSUMER GROUPS

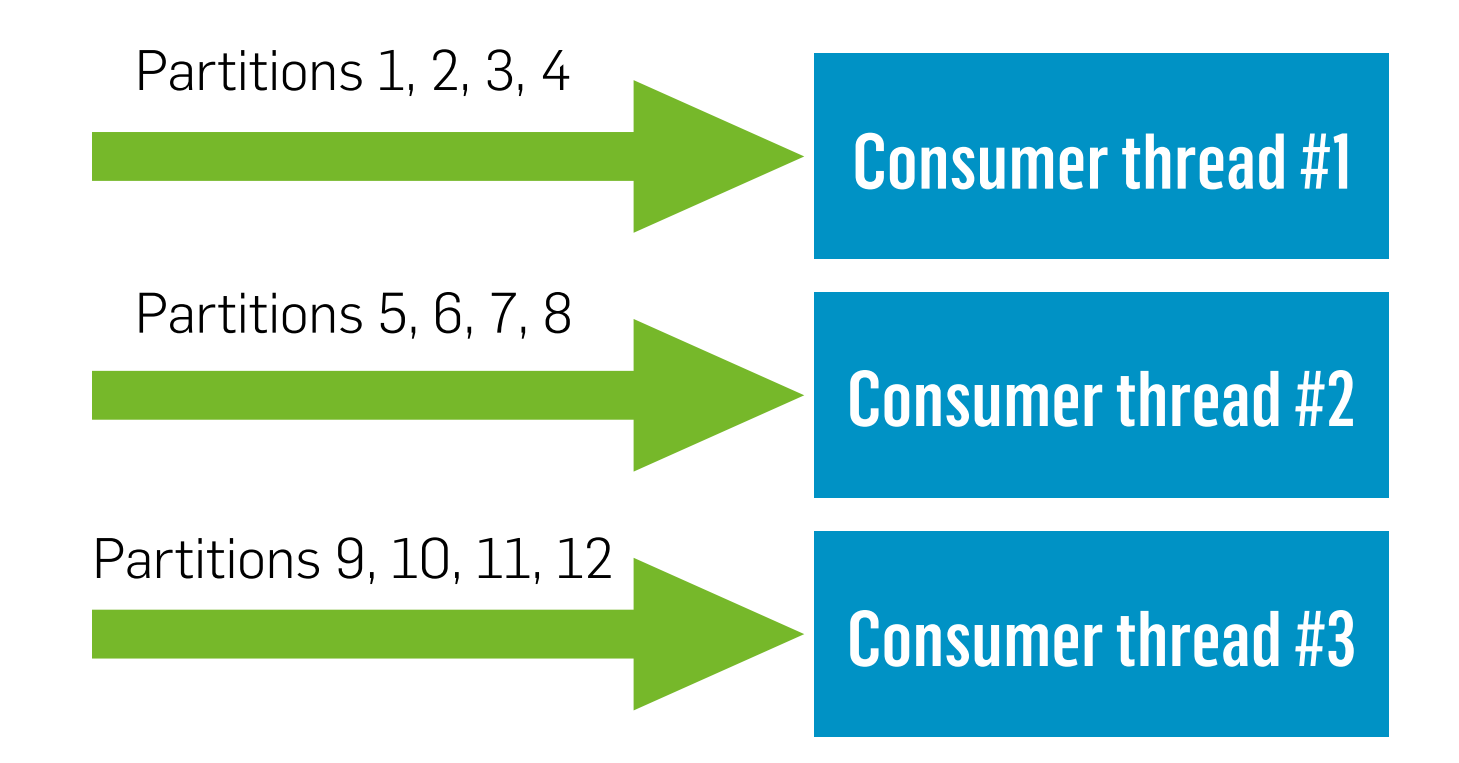

## KAFKA CONSUMER GROUPS

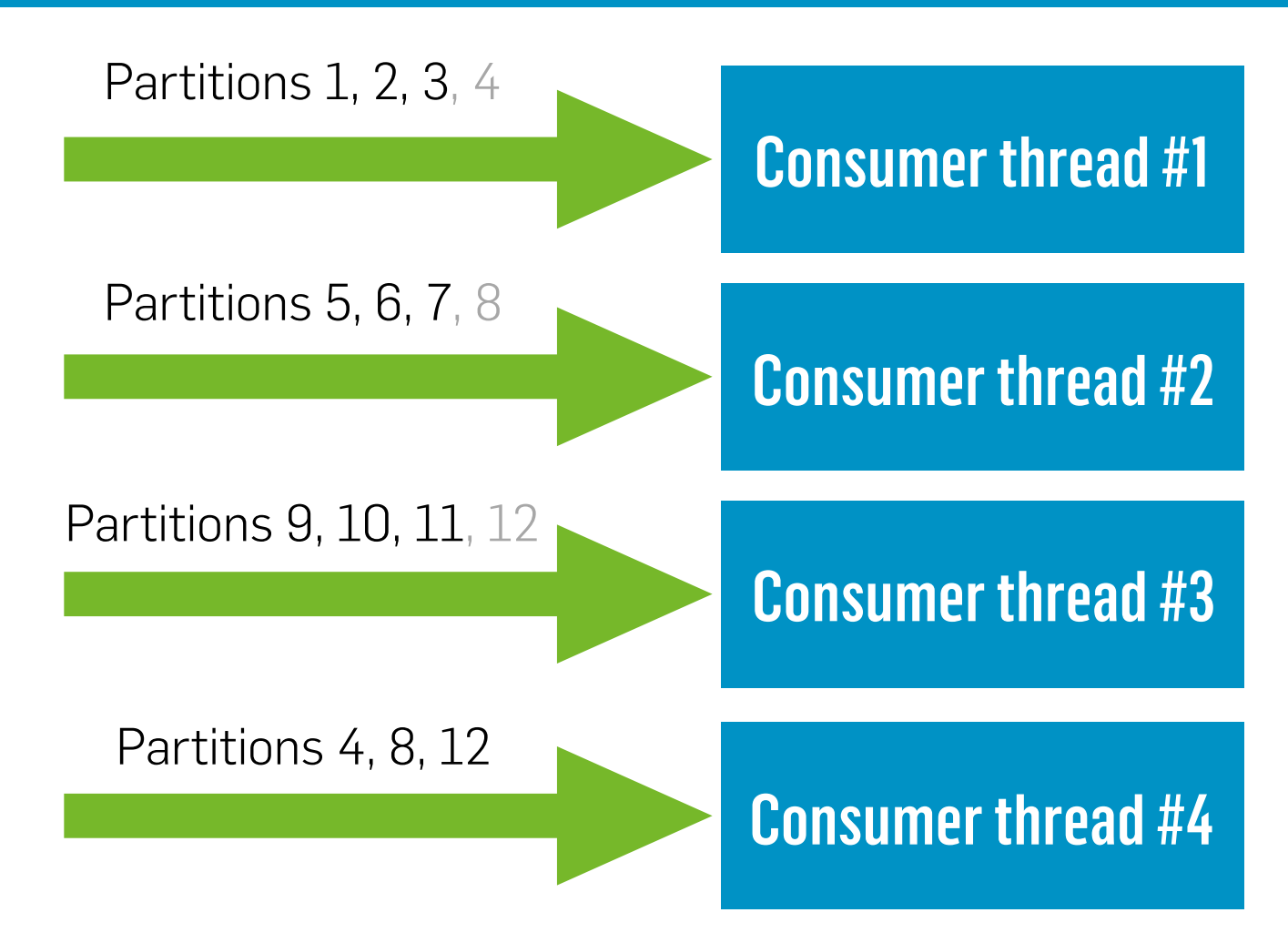

0. THE BACKGROUND STORY

1. THE CHALLENGE

2. THE TECHNOLOGY

## 3. THE APPLICATION

4. THE DEPLOYMENT

5. THE CONCLUSION

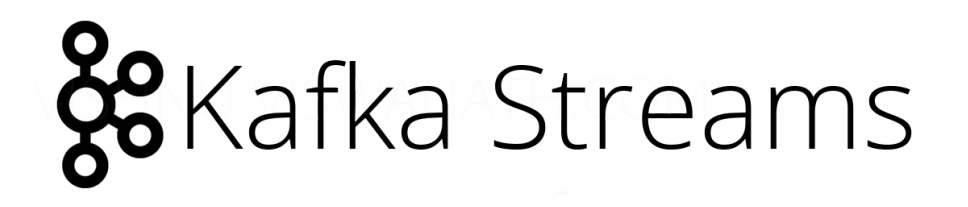

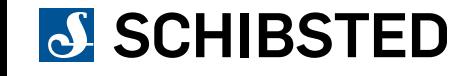

## ORIGINAL

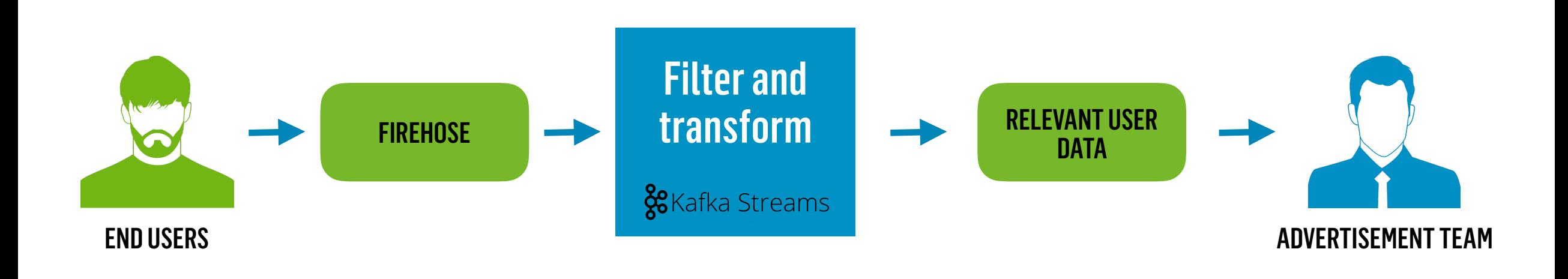

## ADDING LOCATION DATA

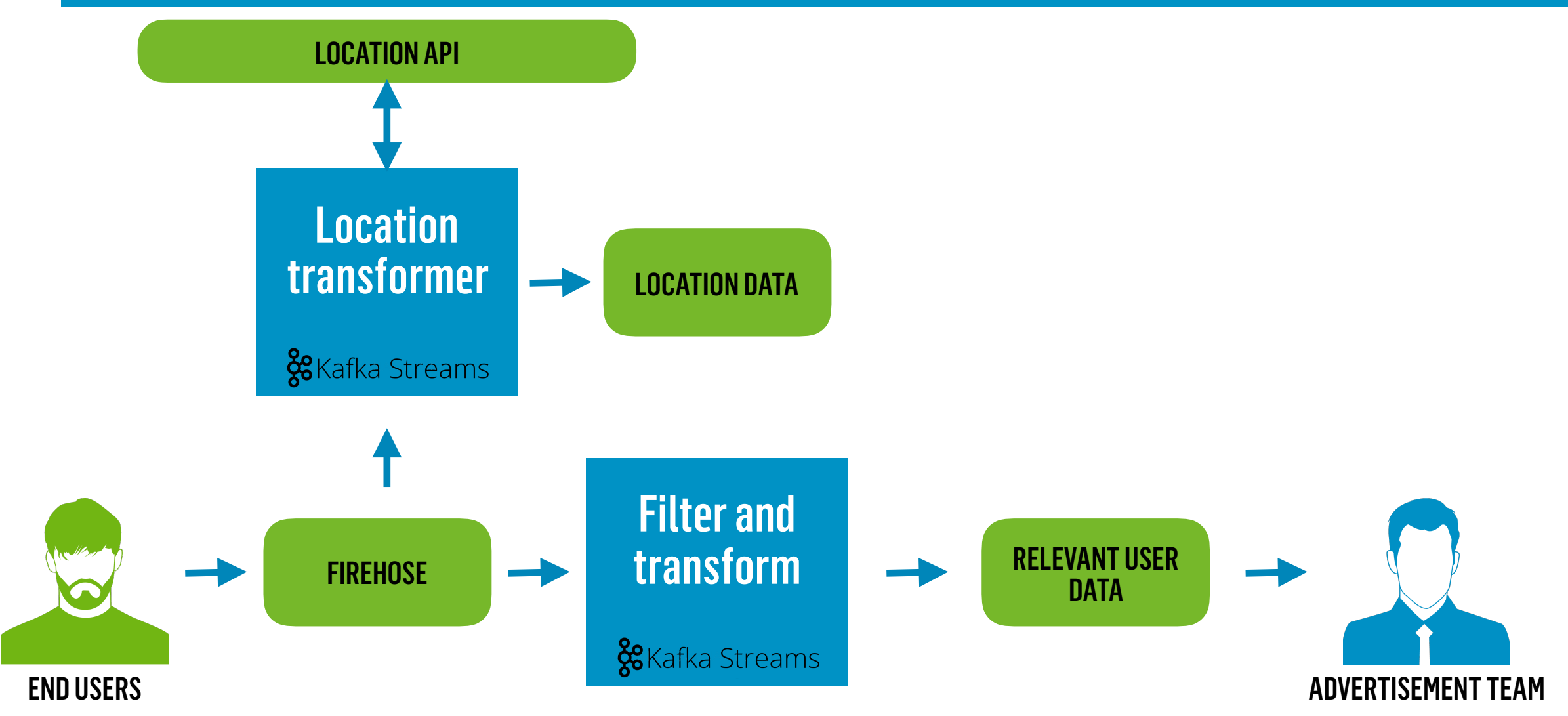

## SETTING UP THE APPLICATION

```
val config = Map( 
   StreamsConfig.APPLICATION_ID_CONFIG -> "LocationEnricher", 
   StreamsConfig.BOOTSTRAP_SERVERS_CONFIG -> "kafkabroker:9092" 
)
```

```
val builder = new KStreamBuilder() 
// TODO: Create topology
```

```
val streams: KafkaStreams = new KafkaStreams(builder, new StreamsConfig(config.asJava)) 
streams.start()
```

```
Runtime.getRuntime.addShutdownHook(new Thread(() => { 
   streams.close(10, TimeUnit.SECONDS) 
}))
```
## READING THE INPUT #1

**val** *builder* = **new** KStreamBuilder()

**val** *stringSerde*: Serde[String] = Serdes.*String*() **val** *jsonSerde*: Serde[JsonNode] = **new** JsonNodeSerde

**val** *input*: KStream[String, JsonNode] = *builder* .stream(*stringSerde*, *jsonSerde*, **"Firehose"**)

## READING THE INPUT #1

```
class JsonSerde extends Serde[JsonNode] {
```

```
 val mapper = new ObjectMapper with ScalaObjectMapper 
 mapper.registerModule(DefaultScalaModule)
```

```
 override def deserializer() = new Deserializer[JsonNode] {
```

```
 override def deserialize(topic: String, data: Array[Byte]): JsonNode = mapper.readValue(data)
```

```
 override def configure(configs: util.Map[String, _], isKey: Boolean): Unit = {/* ... */} 
    override def close(): Unit = {/* ... */} 
 }
```

```
 override def serializer() = new Serializer[JsonNode] {
```
**override def** serialize(topic: String, data: JsonNode) = *mapper*.writeValueAsBytes(data)

```
 override def configure(configs: util.Map[String, _], isKey: Boolean): Unit = {/* ... */} 
  override def close(): Unit = {/* ... */} 
 } 
 override def configure(configs: util.Map[String, _], isKey: Boolean): Unit = {/* ... */} 
 override def close(): Unit = {/* ... */}
```
#### **S** SCHIBSTED

}

## READING THE INPUT #1

**val** *builder* = **new** KStreamBuilder()

**val** *stringSerde*: Serde[String] = Serdes.*String*() **val** *jsonSerde*: Serde[JsonNode] = **new** JsonNodeSerde

**val** *input*: KStream[String, JsonNode] = *builder* .stream(*stringSerde*, *jsonSerde*, **"Firehose"**)
2017-09-03 14:17:52,865 ERROR [Jord-e4d7678b-9804-4570-8735-672aeaddb284-StreamThread-1] c.s.s.d.y.Yqqdrasil [Yqqdrasil.scala:122] - Uncaught exception: Thread Jord-e4d7678b-9804-4570-8735-672aeaddb284-StreamThread-1 stopped unexpectedly after Failed to deserialize value for record. topic=PulseEvent. partition=6. offset=284 org.apache.kafka.streams.errors.StreamsException: Failed to deserialize value for record, topic=PulseEvent, partition=6, offset=284

at org.apache.kafka.streams.processor.internals.SourceNodeRecordDeserializer.deserialize(SourceNodeRecordDeserializer.java:46)

- at org.apache.kafka.streams.processor.internals.RecordQueue.addRawRecords(RecordQueue.java:84)
- at org.apache.kafka.streams.processor.internals.PartitionGroup.addRawRecords(PartitionGroup.java:117)
- at org.apache.kafka.streams.processor.internals.StreamTask.addRecords(StreamTask.java:464)
- at org.apache.kafka.streams.processor.internals.StreamThread.addRecordsToTasks(StreamThread.java:650)
- at org.apache.kafka.streams.processor.internals.StreamThread.runLoop(StreamThread.java:556)
- at org.apache.kafka.streams.processor.internals.StreamThread.run(StreamThread.java:527)
- Caused by: com.fasterxml.jackson.core.JsonParseException: Unrecognized token 'Hoo': was expecting ('true', 'false' or 'null')
- at [Source: [B@22fe4830; line: 1, column: 7]
	- at com.fasterxml.jackson.core.JsonParser. constructError(JsonParser.java:1702)
	- at com.fasterxml.jackson.core.base.ParserMinimalBase.\_reportError(ParserMinimalBase.java:558)
	- at com.fasterxml.jackson.core.json.UTF8StreamJsonParser.\_reportInvalidToken(UTF8StreamJsonParser.java:3528)
	- at com.fasterxml.iackson.core.ison.UTF8StreamJsonParser. handleUnexpectedValue(UTF8StreamJsonParser.iava:2686)
	- at com.fasterxml.jackson.core.json.UTF8StreamJsonParser. nextTokenNotInObject(UTF8StreamJsonParser.java:878)
	- at com.fasterxml.jackson.core.json.UTF8StreamJsonParser.nextToken(UTF8StreamJsonParser.java:772)
	- at com.fasterxml.jackson.databind.ObjectMapper. initForReading(ObjectMapper.java:3850)
	- at com.fasterxml.jackson.databind.ObjectMapper. readMapAndClose(ObjectMapper.java:3799)
	- at com.fasterxml.jackson.databind.ObjectMapper.readTree(ObjectMapper.java:2420)
	- at com.schibsted.spt.data.yggdrasil.common.serdes.JsonNodeSerde\$JsonNodeDeserializer.deserialize(JsonNodeSerde.scala:26)
	- at com.schibsted.spt.data.yqqdrasil.common.serdes.JsonNodeSerde\$JsonNodeDeserializer.deserialize(JsonNodeSerde.scala:25)
	- at org.apache.kafka.common.serialization.ExtendedDeserializer\$Wrapper.deserialize(ExtendedDeserializer.java:65)
	- at org.apache.kafka.common.serialization.ExtendedDeserializer\$Wrapper.deserialize(ExtendedDeserializer.java:55)
	- at org.apache.kafka.streams.processor.internals.SourceNode.deserializeValue(SourceNode.iava:56)
	- at org.apache.kafka.streams.processor.internals.SourceNodeRecordDeserializer.deserialize(SourceNodeRecordDeserializer.java:44)
	- ... 6 common frames omitted
- 2017-09-03 14:17:52,865 INFO [Jord-e4d7678b-9804-4570-8735-672aeaddb284-StreamThread-1] c.s.s.d.y.Yggdrasil [Yggdrasil.scala:133] Restarting stream processing (attempt 1)
- 2017-09-03 14:17:52,865 INFO [Jord-e4d7678b-9804-4570-8735-672aeaddb284-StreamThread-1] o.a.k.streams.KafkaStreams [KafkaStreams.java:229] stream-client
- [Jord-e4d7678b-9804-4570-8735-672aeaddb284] State transition from RUNNING to PENDING SHUTDOWN.
- 2017-09-03 14:17:52,866 INFO [kafka-streams-close-thread] o.a.k.s.p.i.StreamThread [StreamThread.java:900] stream-thread [Jord-e4d7678b-9804-4570-8735-672aeaddb284-StreamThread-1] Informed thread to shut down
- 2017-09-03 14:17:52,866 WARN [kafka-streams-close-thread] o.a.k.s.p.i.StreamThread [StreamThread.java:978] stream-thread [Jord-e4d7678b-9804-4570-8735-672aeaddb284-StreamThread-1] Unexpected state transition from DEAD to PENDING SHUTDOWN.
- 2017-09-03 14:18:52,866 INFO [Jord-e4d7678b-9804-4570-8735-672aeaddb284-StreamThread-1] o.a.k.streams.KafkaStreams [KafkaStreams.java:229] stream-client
- [Jord-e4d7678b-9804-4570-8735-672aeaddb284] State transition from PENDING SHUTDOWN to NOT RUNNING.

2017-09-03 14:18:52,866 WARN [Jord-e4d7678b-9804-4570-8735-672aeaddb284-StreamThread-1] c.s.s.d.y.Yggdrasil [Yggdrasil.scala:141] - Timeout waiting for stream processing to shut down 2017-09-03 14:18:52,867 INFO [kafka-streams-close-thread] o.a.k.streams.KafkaStreams [KafkaStreams.java:514] - stream-client [Jord-e4d7678b-9804-4570-8735-672aeaddb284] Stopped Kafka Streams process.

2017-09-03 14:17:52,865 ERROR [Jord-e4d7678b-9804-4570-8735-672aeaddb284-StreamThread-11 expandum Yogdracil (Yogdracil exception122) - Uncaught exception: Thread Jord-e4d7678b-9804-4570-8735-672aeaddb284-StreamThread-1 stopped unexpectedly after Failed to deserialize value for record. topic=PulseEvent, partition=6, offset=284 org.apache.kafka.streams.errors.StreamsException: Failed to deserialize value for record topic=PulsoEvent, partition=Greatfolt=284

at org.apache.kafka.streams.processor.internals.SourceNodeRecordDeserializer.deserialize(SourceNodeRecordDeserializer.java:46)

- at org.apache.kafka.streams.processor.internals.RecordQueue.addRawRecords(RecordQueue.java:84)
- at org.apache.kafka.streams.processor.internals.PartitionGroup.addRawRecords(PartitionGroup.java:117)
- at org.apache.kafka.streams.processor.internals.StreamTask.addRecords(StreamTask.java:464)
- at org.apache.kafka.streams.processor.internals.StreamThread.addRecordsToTasks(StreamThread.java:650)
- at org.apache.kafka.streams.processor.internals.StreamThread.runLoop(StreamThread.java:556)
- at org.apache.kafka.streams.processor.internals.StreamThread.run(StreamThread.java:527)
- Caused by: com.fasterxml.jackson.core.JsonParseException: Unrecognized token 'Hoo': was expecting ('true', 'false' or 'null')
- at [Source: [B@22fe4830; line: 1, column: 7]
	- at com.fasterxml.jackson.core.JsonParser. constructError(JsonParser.java:1702)
	- at com.fasterxml.jackson.core.base.ParserMinimalBase.\_reportError(ParserMinimalBase.java:558)
	- at com.fasterxml.jackson.core.json.UTF8StreamJsonParser.\_reportInvalidToken(UTF8StreamJsonParser.java:3528)
	- at com.fasterxml.iackson.core.ison.UTF8StreamJsonParser. handleUnexpectedValue(UTF8StreamJsonParser.iava:2686)
	- at com.fasterxml.jackson.core.json.UTF8StreamJsonParser. nextTokenNotInObject(UTF8StreamJsonParser.java:878)
	- at com.fasterxml.jackson.core.json.UTF8StreamJsonParser.nextToken(UTF8StreamJsonParser.java:772)
	- at com.fasterxml.jackson.databind.ObjectMapper. initForReading(ObjectMapper.java:3850)
	- at com.fasterxml.jackson.databind.ObjectMapper. readMapAndClose(ObjectMapper.java:3799)
	- at com.fasterxml.jackson.databind.ObjectMapper.readTree(ObjectMapper.java:2420)
	- at com.schibsted.spt.data.yggdrasil.common.serdes.JsonNodeSerde\$JsonNodeDeserializer.deserialize(JsonNodeSerde.scala:26)
	- at com.schibsted.spt.data.yqqdrasil.common.serdes.JsonNodeSerde\$JsonNodeDeserializer.deserialize(JsonNodeSerde.scala:25)
	- at org.apache.kafka.common.serialization.ExtendedDeserializer\$Wrapper.deserialize(ExtendedDeserializer.java:65)
	- at org.apache.kafka.common.serialization.ExtendedDeserializer\$Wrapper.deserialize(ExtendedDeserializer.java:55)
	- at org.apache.kafka.streams.processor.internals.SourceNode.deserializeValue(SourceNode.iava:56)
	- at org.apache.kafka.streams.processor.internals.SourceNodeRecordDeserializer.deserialize(SourceNodeRecordDeserializer.java:44)
	- ... 6 common frames omitted
- 2017-09-03 14:17:52,865 INFO [Jord-e4d7678b-9804-4570-8735-672aeaddb284-StreamThread-1] c.s.s.d.y.Yggdrasil [Yggdrasil.scala:133] Restarting stream processing (attempt 1)
- 2017-09-03 14:17:52,865 INFO [Jord-e4d7678b-9804-4570-8735-672aeaddb284-StreamThread-1] o.a.k.streams.KafkaStreams [KafkaStreams.java:229] stream-client
- [Jord-e4d7678b-9804-4570-8735-672aeaddb284] State transition from RUNNING to PENDING SHUTDOWN.
- 2017-09-03 14:17:52,866 INFO [kafka-streams-close-thread] o.a.k.s.p.i.StreamThread [StreamThread.java:900] stream-thread [Jord-e4d7678b-9804-4570-8735-672aeaddb284-StreamThread-1] Informed thread to shut down
- 2017-09-03 14:17:52,866 WARN [kafka-streams-close-thread] o.a.k.s.p.i.StreamThread [StreamThread.java:978] stream-thread [Jord-e4d7678b-9804-4570-8735-672aeaddb284-StreamThread-1] Unexpected state transition from DEAD to PENDING SHUTDOWN.
- 2017-09-03 14:18:52,866 INFO [Jord-e4d7678b-9804-4570-8735-672aeaddb284-StreamThread-1] o.a.k.streams.KafkaStreams [KafkaStreams.java:229] stream-client
- [Jord-e4d7678b-9804-4570-8735-672aeaddb284] State transition from PENDING SHUTDOWN to NOT RUNNING.
- 2017-09-03 14:18:52,866 WARN [Jord-e4d7678b-9804-4570-8735-672aeaddb284-StreamThread-1] c.s.s.d.y.Yggdrasil [Yggdrasil.scala:141] Timeout waiting for stream processing to shut down 2017-09-03 14:18:52,867 INFO [kafka-streams-close-thread] o.a.k.streams.KafkaStreams [KafkaStreams.java:514] - stream-client [Jord-e4d7678b-9804-4570-8735-672aeaddb284] Stopped Kafka Streams process.

2017-09-03 14:17:52,865 ERROR [Jord-e4d7678b-9804-4570-8735-672aeaddb284-StreamThread-11 expandum Yogdracil (Yogdracil exception122) - Uncaught exception: Thread Jord-e4d7678b-9804-4570-8735-672aeaddb284-StreamThread-1 stopped unexpectedly after Failed to deserialize value for record. topic=PulseEvent, partition=6, offset=284 org.apache.kafka.streams.errors.StreamsException: Failed to deserialize value for record topic=PulsoEvent, partition=Greatfolt=284

at org.apache.kafka.streams.processor.internals.SourceNodeRecordDeserializer.deserialize(SourceNodeRecordDeserializer.java:46)

- at org.apache.kafka.streams.processor.internals.RecordQueue.addRawRecords(RecordQueue.java:84)
- at org.apache.kafka.streams.processor.internals.PartitionGroup.addRawRecords(PartitionGroup.java:117)
- at org.apache.kafka.streams.processor.internals.StreamTask.addRecords(StreamTask.java:464)
- at org.apache.kafka.streams.processor.internals.StreamThread.addRecordsToTasks(StreamThread.iava:650)
- at org.apache.kafka.streams.processor.internals.StreamThread.runLoop(StreamThread.java:556)
- at org.apache.kafka.streams.processor: internate.seream.hread.run(StreamThread.java:527)
- Caused by: com.fasterxml.jackson.core.JsonParseException: Unrecognized token 'Hoo': was expecting ('true', 'false' or 'null')
- at [Source: [B@22<del>fe4830; line: 1, column: 7]</del>
	- at com.fasterxml.jackson.core.JsonParser.\_constructError(JsonParser.java:1702)
	- at com.fasterxml.jackson.core.base.ParserMinimalBase. reportError(ParserMinimalBase.java:558)
	- at com.fasterxml.jackson.core.json.UTF8StreamJsonParser.\_reportInvalidToken(UTF8StreamJsonParser.java:3528)
	- at com.fasterxml.iackson.core.ison.UTF8StreamJsonParser. handleUnexpectedValue(UTF8StreamJsonParser.iava:2686)
	- at com.fasterxml.jackson.core.json.UTF8StreamJsonParser. nextTokenNotInObject(UTF8StreamJsonParser.java:878)
	- at com.fasterxml.jackson.core.json.UTF8StreamJsonParser.nextToken(UTF8StreamJsonParser.java:772)
	- at com.fasterxml.jackson.databind.ObjectMapper. initForReading(ObjectMapper.java:3850)
	- at com.fasterxml.jackson.databind.ObjectMapper. readMapAndClose(ObjectMapper.java:3799)
	- at com.fasterxml.jackson.databind.ObjectMapper.readTree(ObjectMapper.java:2420)
	- at com.schibsted.spt.data.yggdrasil.common.serdes.JsonNodeSerde\$JsonNodeDeserializer.deserialize(JsonNodeSerde.scala:26)
	- at com.schibsted.spt.data.yqqdrasil.common.serdes.JsonNodeSerde\$JsonNodeDeserializer.deserialize(JsonNodeSerde.scala:25)
	- at org.apache.kafka.common.serialization.ExtendedDeserializer\$Wrapper.deserialize(ExtendedDeserializer.java:65)
	- at org.apache.kafka.common.serialization.ExtendedDeserializer\$Wrapper.deserialize(ExtendedDeserializer.java:55)
	- at org.apache.kafka.streams.processor.internals.SourceNode.deserializeValue(SourceNode.iava:56)
	- at org.apache.kafka.streams.processor.internals.SourceNodeRecordDeserializer.deserialize(SourceNodeRecordDeserializer.java:44)
	- ... 6 common frames omitted
- 2017-09-03 14:17:52,865 INFO [Jord-e4d7678b-9804-4570-8735-672aeaddb284-StreamThread-1] c.s.s.d.y.Yggdrasil [Yggdrasil.scala:133] Restarting stream processing (attempt 1)
- 2017-09-03 14:17:52,865 INFO [Jord-e4d7678b-9804-4570-8735-672aeaddb284-StreamThread-1] o.a.k.streams.KafkaStreams [KafkaStreams.java:229] stream-client
- [Jord-e4d7678b-9804-4570-8735-672aeaddb284] State transition from RUNNING to PENDING SHUTDOWN.
- 2017-09-03 14:17:52,866 INFO [kafka-streams-close-thread] o.a.k.s.p.i.StreamThread [StreamThread.java:900] stream-thread [Jord-e4d7678b-9804-4570-8735-672aeaddb284-StreamThread-1] Informed thread to shut down
- 2017-09-03 14:17:52,866 WARN [kafka-streams-close-thread] o.a.k.s.p.i.StreamThread [StreamThread.java:978] stream-thread [Jord-e4d7678b-9804-4570-8735-672aeaddb284-StreamThread-1] Unexpected state transition from DEAD to PENDING SHUTDOWN.
- 2017-09-03 14:18:52,866 INFO [Jord-e4d7678b-9804-4570-8735-672aeaddb284-StreamThread-1] o.a.k.streams.KafkaStreams [KafkaStreams.java:229] stream-client
- [Jord-e4d7678b-9804-4570-8735-672aeaddb284] State transition from PENDING SHUTDOWN to NOT RUNNING.

2017-09-03 14:18:52,866 WARN [Jord-e4d7678b-9804-4570-8735-672aeaddb284-StreamThread-1] c.s.s.d.y.Yggdrasil [Yggdrasil.scala:141] - Timeout waiting for stream processing to shut down 2017-09-03 14:18:52,867 INFO [kafka-streams-close-thread] o.a.k.streams.KafkaStreams [KafkaStreams.java:514] - stream-client [Jord-e4d7678b-9804-4570-8735-672aeaddb284] Stopped Kafka Streams process.

2017-09-03 14:17:52,865 ERROR [Jord-e4d7678b-9804-4570-8735-672aeaddb284-StreamThread-11 expandum Yogdracil (Yogdracil exception122) - Uncaught exception: Thread Jord-e4d7678b-9804-4570-8735-672aeaddb284-StreamThread-1 stopped unexpectedly after Failed to deserialize value for record. topic=PulseEvent, partition=6, offset=284 org.apache.kafka.streams.errors.StreamsException: Failed to deserialize value for record topic=PulsoEvent, partition=Greatfolt=284 at org.apache.kafka.streams.processor.internals.SourceNodeRecordDeserializer.deserialize(SourceNodeRecordDeserializer.java:46)

- at org.apache.kafka.streams.processor.internals.RecordQueue.addRawRecords(RecordQueue.java:84)
- at org.apache.kafka.streams.processor.internals.PartitionGroup.addRawRecords(PartitionGroup.java:117)
- at org.apache.kafka.streams.processor.internals.StreamTask.addRecords(StreamTask.java:464)
- at org.apache.kafka.streams.processor.internals.StreamThread.addRecordsToTasks(StreamThread.iava:650)
- at org.apache.kafka.streams.processor.internals.StreamThread.runLoop(StreamThread.java:556)
- at org.apache.kafka.streams.processor: internate.seream.hread.run(StreamThread.java:527)
- Caused by: com.fasterxml.jackson.core.JsonParseException: Unrecognized token 'Hoo': was expecting ('true', 'false' or 'null')
- at [Source: [B@22<del>fe4830; line: 1, column: 7]</del>
	- at com.fasterxml.jackson.core.JsonParser.\_constructError(JsonParser.java:1702)
	- at com.fasterxml.jackson.core.base.ParserMinimalBase. reportError(ParserMinimalBase.java:558)
	- at com.fasterxml.jackson.core.json.UTF8StreamJsonParser.\_reportInvalidToken(UTF8StreamJsonParser.java:3528)
	- at com.fasterxml.iackson.core.ison.UTF8StreamJsonParser. handleUnexpectedValue(UTF8StreamJsonParser.iava:2686)
	- at com.fasterxml.jackson.core.json.UTF8StreamJsonParser. nextTokenNotInObject(UTF8StreamJsonParser.java:878)
	- at com.fasterxml.jackson.core.json.UTF8StreamJsonParser.nextToken(UTF8StreamJsonParser.java:772)
	- at com.fasterxml.jackson.databind.ObjectMapper. initForReading(ObjectMapper.java:3850)
	- at com.fasterxml.jackson.databind.ObjectMapper. readMapAndClose(ObjectMapper.java:3799)
	- at com.fasterxml.jackson.databind.ObjectMapper.readTree(ObjectMapper.java:2420)
	- at com.schibsted.spt.data.yggdrasil.common.serdes.JsonNodeSerde\$JsonNodeDeserializer.deserialize(JsonNodeSerde.scala:26)
	- at com.schibsted.spt.data.yqqdrasil.common.serdes.JsonNodeSerde\$JsonNodeDeserializer.deserialize(JsonNodeSerde.scala:25)
	- at org.apache.kafka.common.serialization.ExtendedDeserializer\$Wrapper.deserialize(ExtendedDeserializer.java:65)
	- at org.apache.kafka.common.serialization.ExtendedDeserializer\$Wrapper.deserialize(ExtendedDeserializer.java:55)
	- at org.apache.kafka.streams.processor.internals.SourceNode.deserializeValue(SourceNode.iava:56)
	- at org.apache.kafka.streams.processor.internals.SourceNodeRecordDeserializer.deserialize(SourceNodeRecordDeserializer.java:44)
	- ... 6 common frames omitted
- 2017-09-03 14:17:52,865 INFO [Jord-e4d7678b-9804-4570-8735-672aeaddb284-StreamThread-1] c.s.s.d.y.Yggdrasil [Yggdrasil.scala:133] Restarting stream processing (attempt 1)
- 2017-09-03 14:17:52,865 INFO [Jord-e4d7678b-9804-4570-8735-672aeaddb264 StreamThread 17 ordik:streams.KafkaStreams [KafkaStreams.java:229] stream-client
- [Jord-e4d7678b-9804-4570-8735-672aeaddb284] State transition from RUNNING to PENDING SHUTDOWN.
- 2017-09-03 14:17:52,866 INFO [kafka-streams-close-thread] <del>oratk:stp:1:StreamThread [StreamThread: a</del>va:900] stream-thread [Jord-e4d7678b-9804-4570-8735-672aeaddb284-StreamThread-1] Informed thread to shut down
- 2017-09-03 14:17:52,866 WARN [kafka-streams-close-thread] o.a.k.s.p.i.StreamThread [StreamThread.java:978] stream-thread [Jord-e4d7678b-9804-4570-8735-672aeaddb284-StreamThread-1] Unexpected state transition from DEAD to PENDING SHUTDOWN.
- 2017-09-03 14:18:52,866 INFO [Jord-e4d7678b-9804-4570-8735-672aeaddb284-StreamThread-1] o.a.k.streams.KafkaStreams [KafkaStreams.java:229] stream-client
- [Jord-e4d7678b-9804-4570-8735-672aeaddb284] State transition from PENDING SHUTDOWN to NOT RUNNING.

2017-09-03 14:18:52,866 WARN [Jord-e4d7678b-9804-4570-8735-672aeaddb284-StreamThread-1] c.s.s.d.y.Yggdrasil [Yggdrasil.scala:141] - Timeout waiting for stream processing to shut down 2017-09-03 14:18:52,867 INFO [kafka-streams-close-thread] o.a.k.streams.KafkaStreams [KafkaStreams.java:514] - stream-client [Jord-e4d7678b-9804-4570-8735-672aeaddb284] Stopped Kafka Streams process.

2017-09-03 14:17:52,865 ERROR [Jord-e4d7678b-9804-4570-8735-672aeaddb284-StreamThread-11 expandum Yogdracil (Yogdracil exception122) - Uncaught exception: Thread Jord-e4d7678b-9804-4570-8735-672aeaddb284-StreamThread-1 stopped unexpectedly after Failed to deserialize value for record. topic=PulseEvent, partition=6, offset=284 org.apache.kafka.streams.errors.StreamsException: Failed to deserialize value for record topic=PulsoEvent, partition=Greatfolt=284 at org.apache.kafka.streams.processor.internals.SourceNodeRecordDeserializer.deserialize(SourceNodeRecordDeserializer.java:46) at org.apache.kafka.streams.processor.internals.RecordQueue.addRawRecords(RecordQueue.java:84) at org.apache.kafka.streams.processor.internals.PartitionGroup.addRawRecords(PartitionGroup.java:117) at org.apache.kafka.streams.processor.internals.StreamTask.addRecords(StreamTask.java:464) at org.apache.kafka.streams.processor.internals.StreamThread.addRecordsToTasks(StreamThread.iava:650) at org.apache.kafka.streams.processor.internals.StreamThread.runLoop(StreamThread.java:556) at org.apache.kafka.streams.processor: internate.seream.hread.run(StreamThread.java:527) Caused by: com.fasterxml.jackson.core.JsonParseException: Unrecognized token 'Hoo': was expecting ('true', 'false' or 'null') at [Source: [B@22<del>fe4830; line: 1, column: 7]</del> at com.fasterxml.jackson.core.JsonParser.\_constructError(JsonParser.java:1702) at com.fasterxml.jackson.core.base.ParserMinimalBase. reportError(ParserMinimalBase.java:558) at com.fasterxml.jackson.core.json.UTF8StreamJsonParser.\_reportInvalidToken(UTF8StreamJsonParser.java:3528) at com.fasterxml.iackson.core.ison.UTF8StreamJsonParser. handleUnexpectedValue(UTF8StreamJsonParser.iava:2686) at com.fasterxml.jackson.core.json.UTF8StreamJsonParser. nextTokenNotInObject(UTF8StreamJsonParser.java:878) at com.fasterxml.jackson.core.json.UTF8StreamJsonParser.nextToken(UTF8StreamJsonParser.java:772) at com.fasterxml.jackson.databind.ObjectMapper. initForReading(ObjectMapper.java:3850) at com.fasterxml.jackson.databind.ObjectMapper. readMapAndClose(ObjectMapper.java:3799) at com.fasterxml.jackson.databind.ObjectMapper.readTree(ObjectMapper.java:2420) at com.schibsted.spt.data.yggdrasil.common.serdes.JsonNodeSerde\$JsonNodeDeserializer.deserialize(JsonNodeSerde.scala:26) at com.schibsted.spt.data.yqqdrasil.common.serdes.JsonNodeSerde\$JsonNodeDeserializer.deserialize(JsonNodeSerde.scala:25) at org.apache.kafka.common.serialization.ExtendedDeserializer\$Wrapper.deserialize(ExtendedDeserializer.java:65) at org.apache.kafka.common.serialization.ExtendedDeserializer\$Wrapper.deserialize(ExtendedDeserializer.java:55) at org.apache.kafka.streams.processor.internals.SourceNode.deserializeValue(SourceNode.iava:56) at org.apache.kafka.streams.processor.internals.SourceNodeRecordDeserializer.deserialize(SourceNodeRecordDeserializer.java:44) ... 6 common frames omitted 2017-09-03 14:17:52,865 INFO [Jord-e4d7678b-9804-4570-8735-672aeaddb284-StreamThread-1] c.s.s.d.y.Yggdrasil [Yggdrasil.scala:133] - Restarting stream processing (attempt 1) 2017-09-03 14:17:52,865 INFO [Jord-e4d7678b-9804-4570-8735-672aeaddb264 StreamThread 17 ordik:streams.KafkaStreams [KafkaStreams.java:229] - stream-client [Jord-e4d7678b-9804-4570-8735-672aeaddb284] State transition from RUNNING to PENDING SHUTDOWN. 2017-09-03 14:17:52,866 INFO [kafka-streams-close-thread] <del>oratk:stp:1:StreamThread [StreamThread: a</del>va:900] - stream-thread [Jord-e4d7678b-9804-4570-8735-672aeaddb284-StreamThread-1] Informed thread to shut down 2017-09-03 14:17:52,866 WARN [kafka strea s-close-thread] o.a.k.s.p.i.StreamThread [StreamThread.java:978] - stream-thread [Jord-e4d7678b-9804-4570-8735-672aeaddb284-StreamThread-1] Unexpected state transition from DEAD to PENDING SHUTDOWN. 2017-09-03 14:18:52,866 INFO [J<del>ord-c4d7070</del>b-9804-4570-8735-672aeaddb284-StreamThread-1] o.a.k.streams.KafkaStreams [KafkaStreams.java:229] – stream-client [Jord-e4d7678b-9804-4570-8735-672aeaddb284] State transition from PENDING SHUTDOWN to NOT RUNNING. 2017-09-03 14:18:52,866 WARN [Jord-e4d7678b-9804-4570-8735-672aeaddb284-StreamThread-1] c.s.s.d.y.Yggdrasil [Yggdrasil.scala:141] - Timeout waiting for stream processing to shut down

2017-09-03 14:18:52,867 INFO [kafka-streams-close-thread] o.a.k.streams.KafkaStreams [KafkaStreams.java:514] - stream-client [Jord-e4d7678b-9804-4570-8735-672aeaddb284] Stopped Kafka Streams process.

**val** *builder* = **new** KStreamBuilder()

```
val stringSerde: Serde[String] = Serdes.String() 
val jsonSerde = new JsonNodeSerde 
val byteSerde: Serde[Array[Byte]] = Serdes.ByteArray()
```
**val** *input*: KStream[String, JsonNode] = *builder* .stream(*stringSerde*, *byteSerde*, **"Firehose"**)

**val** *builder* = **new** KStreamBuilder()

```
val stringSerde: Serde[String] = Serdes.String() 
val jsonSerde = new JsonNodeSerde 
val byteSerde: Serde[Array[Byte]] = Serdes.ByteArray()
```
**val** *input*: KStream[String, JsonNode] = *builder* .stream(*stringSerde*, *byteSerde*, **"Firehose"**) .mapValues[Try[JsonNode]](value => *Try*(*jsonSerde*.*deserializer*.deserialize(**null**, value))

```
val builder = new KStreamBuilder()
```

```
val stringSerde: Serde[String] = Serdes.String() 
val jsonSerde = new JsonNodeSerde 
val byteSerde: Serde[Array[Byte]] = Serdes.ByteArray()
```

```
val input: KStream[String, JsonNode] = builder 
   .stream(stringSerde, byteSerde, "Firehose") 
   .mapValues[Try[JsonNode]](value => Try(jsonSerde.deserializer.deserialize(null, value))) 
   .filter((key, value) => value.isSuccess) 
   .mapValues(value => value.get)
```

```
val builder = new KStreamBuilder() 
val stringSerde: Serde[String] = Serdes.String() 
val jsonSerde = new JsonNodeSerde 
val byteSerde: Serde[Array[Byte]] = Serdes.ByteArray() 
val input: KStream[String, JsonNode] = builder 
   .stream(stringSerde, byteSerde, "Firehose") 
   .flatMapValues[JsonNode] { (value: Array[Byte]) => 
     Try(jsonSerde.deserializer.deserialize(null, value)).toOption.toIterable.asJava 
  }
```
**case class** LocationAPIRequest(ip: String, coordinates: Option[Coordinates])

**case class** LocationAPIRequest(ip: String, coordinates: Option[Coordinates])

**def** jsonToRequest(json: JsonNode): Option[LocationAPIRequest] = {..}

**case class** LocationAPIRequest(ip: String, coordinates: Option[Coordinates])

```
def jsonToRequest(json: JsonNode): Option[LocationAPIRequest] = {..}
```

```
val input: KStream[String, JsonNode] = builder 
   .stream(stringSerde, byteSerde, "Firehose") 
   .flatMapValues[JsonNode](…)
```
**val** *locationAPIRequests* = input

**case class** LocationAPIRequest(ip: String, coordinates: Option[Coordinates])

```
def jsonToRequest(json: JsonNode): Option[LocationAPIRequest] = {..}
```

```
val input: KStream[String, JsonNode] = builder 
   .stream(stringSerde, byteSerde, "Firehose") 
   .flatMapValues[JsonNode](…)
```

```
val locationAPIRequests = input 
   .mapValues[Option[LocationAPIRequest]](jsonToRequest)
```
**case class** LocationAPIRequest(ip: String, coordinates: Option[Coordinates])

```
def jsonToRequest(json: JsonNode): Option[LocationAPIRequest] = {..}
```

```
val input: KStream[String, JsonNode] = builder 
   .stream(stringSerde, byteSerde, "Firehose") 
   .flatMapValues[JsonNode](…)
```

```
val locationAPIRequests = input 
   .mapValues[Option[LocationAPIRequest]](jsonToRequest) 
   .peek((key: String, value: Option[LocationAPIRequest]) => { 
     if (value.isDefined) { 
       metrics.increment("events_processed") 
     } else { 
       metrics.increment("events_discarded") 
     }
```

```
 })
```
**case class** LocationAPIRequest(ip: String, coordinates: Option[Coordinates])

```
def jsonToRequest(json: JsonNode): Option[LocationAPIRequest] = {..}
```

```
val input: KStream[String, JsonNode] = builder 
   .stream(stringSerde, byteSerde, "Firehose") 
   .flatMapValues[JsonNode](…)
```

```
val locationAPIRequests: KStream[String, LocationAPIRequest] = input 
   .mapValues[Option[LocationAPIRequest]](jsonToRequest) 
   .peek((key: String, value: Option[LocationAPIRequest]) => { 
     if (value.isDefined) { 
       metrics.increment("events_processed") 
     } else { 
       metrics.increment("events_discarded") 
 } 
   }) 
   .flatMapValues[LocationAPIRequest](_.toIterable.asJava)}
```
**val** *locationAPIRequests*: KStream[String, LocationAPIRequest] = {…}

```
val locationAPITransformerSupplier = { 
   new LocationAPITransformerSupplier[String]() 
}
```
*locationAPIRequests* 

.transform(*locationAPITransformerSupplier*)

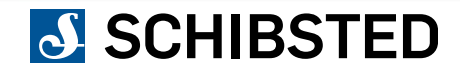

**val** *locationAPIRequests*: KStream[String, LocationAPIRequest] = {…}

```
val locationAPITransformerSupplier = { 
   new LocationAPITransformerSupplier[String]() 
}
```

```
locationAPIRequests 
   .transform(locationAPITransformerSupplier) 
  .peek((key: String, value: Option[\ ]) => {
     if (value.isDefined) { 
       metrics.increment("coordinates_found_for_ip") 
     } else { 
       metrics.increment("coordinates_not_found_for_ip") 
     } 
  })
```
**val** *locationAPIRequests*: KStream[String, LocationAPIRequest] = {…}

```
val locationAPITransformerSupplier = { 
   new LocationAPITransformerSupplier[String]() 
}
```

```
locationAPIRequests 
   .transform(locationAPITransformerSupplier) 
  .peek((key: String, value: Option[\ ]) => {
     if (value.isDefined) { 
       metrics.increment("coordinates_found_for_ip") 
     } else { 
       metrics.increment("coordinates_not_found_for_ip") 
 } 
  }) 
   .mapValues[JsonNode](_.map(fromResponseToJson).orNull)
```
**val** *locationAPIRequests*: KStream[String, LocationAPIRequest] = {…}

```
val locationAPITransformerSupplier = { 
   new LocationAPITransformerSupplier[String]() 
}
```

```
locationAPIRequests 
   .transform(locationAPITransformerSupplier) 
  .peek((key: String, value: Option[\ ]) => {
     if (value.isDefined) { 
       metrics.increment("coordinates_found_for_ip") 
     } else { 
       metrics.increment("coordinates_not_found_for_ip") 
 } 
  }) 
   .mapValues[JsonNode](_.map(fromResponseToJson).orNull) 
   .to(stringSerde, jsonSerde, "LocationData")
```
**val** *locationAPIRequests*: KStream[String, LocationAPIRequest] = {…}

```
val locationAPITransformerSupplier = { 
   new LocationAPITransformerSupplier[String]() 
}
```
*locationAPIRequests* 

```
 .transform(locationAPITransformerSupplier) 
  .peek((key: String, value: Option[]) => {
     if (value.isDefined) { 
      metrics.increment("coordinates_found_for_ip") 
    } else { 
      metrics.increment("coordinates_not_found_for_ip") 
 } 
  }) 
   .mapValues[JsonNode](_.map(fromResponseToJson).orNull) 
   .to(stringSerde, jsonSerde, "LocationData")
```
# RECAP: KAFKA STREAMS DSL

*builder* 

```
 .stream(stringSerde, byteSerde, "Firehose") 
 .flatMapValues[JsonNode] { (value: Array[Byte]) => 
     Try(jsonSerde.deserializer.deserialize(null, value)).toOption.toIterable.asJava 
 } 
 .flatMapValues[LocationAPIRequest](jsonToRequest(_).toIterable.asJava) 
 .transform(locationAPITransformerSupplier) 
 .mapValues[JsonNode](_.map(fromReverseLocationAPIResponseToJson).orNull) 
 .to(stringSerde, jsonSerde, "LocationData")
```
## PROCESSOR API

```
public interface Transformer<K, V, R> {
```

```
 void init(final ProcessorContext context);
```

```
 R transform(final K key, final V value);
```

```
 R punctuate(final long timestamp);
```

```
 void close();
```
#### }

```
class LocationAPITransformer extends 
  Transformer[String, LocationAPIRequest, 
     KeyValue[String, Option[LocationAPIResponse]]] {
```

```
 var context: ProcessorContext = _ 
 val buffer = new ArrayBuffer[(String, LocationAPIRequest)]() 
 val locationAPIClient: LocationAPIClient = {...}
```

```
 override def init(context: ProcessorContext): Unit = { 
   this.context = context 
   this.context.schedule(500) 
 } 
 override def transform(key: String, value: LocationAPIRequest) = {...} 
override def close(): Unit = \{\}
```
## **SCHIBSTED**

}

```
override def transform(key: String, value: LocationAPIRequest) = { 
   buffer += ((key, value)) 
  null 
}
```

```
override def punctuate(timestamp: Long) = { 
   val requests = buffer.map(_._2) 
     .grouped(250) 
     .map(locationAPIClient.bulkLookup(_))
```
### **J SCHIBSTED**

}

```
override def punctuate(timestamp: Long) = { 
   val requests = buffer.map(_._2) 
    qrouped(250) .map(locationAPIClient.bulkLookup(_)) 
   val forwardedKeys = (for { 
     request <- requests 
     queryResponse <- Try(Await.result(request, Duration.Inf)) getOrElse Nil 
    (key, \_) <- buffer.find(kv => kv. 2 == queryResponse.query)
   } yield { 
     context.forward(key, Some(queryResponse.geoLocation)) 
     key 
   }).toSet
```
#### }

```
override def punctuate(timestamp: Long) = { 
   val requests = buffer.map(_._2) 
     .grouped(250) 
     .map(locationAPIClient.bulkLookup(_)) 
   val forwardedKeys = (for { 
     request <- requests 
     queryResponse <- Try(Await.result(request, Duration.Inf)) getOrElse Nil 
    (key, \_) <- buffer.find(kv => kv. 2 == queryResponse.query)
   } yield { 
     context.forward(key, Some(queryResponse.geoLocation)) 
     key 
   }).toSet
```
 *// Forward unsuccessful events* **for** { (key, value) <- *buffer* **if** !forwardedKeys.contains(key) } *context*.forward(key, None)

#### }

```
override def punctuate(timestamp: Long) = { 
   val requests = buffer.map(_._2) 
    qrouped(250) .map(locationAPIClient.bulkLookup(_)) 
   val forwardedKeys = (for { 
     request <- requests 
     queryResponse <- Try(Await.result(request, Duration.Inf)) getOrElse Nil 
    (key, \_) <- buffer.find(kv => kv. 2 == queryResponse.query)
   } yield { 
     context.forward(key, Some(queryResponse.geoLocation)) 
     key 
   }).toSet 
   // Forward unsuccessful events 
   for { (key, value) <- buffer if !forwardedKeys.contains(key) } context.forward(key, None) 
   context.commit() 
   buffer.clear() 
   null 
}
```

```
override def punctuate(timestamp: Long) = { 
   val requests = buffer.map(_._2) 
     .grouped(250) 
     .map(locationAPIClient.bulkLookup(_)) 
   val forwardedKeys = (for { 
     request <- requests 
     queryResponse <- Try(Await.result(request, Duration.Inf)) getOrElse Nil 
    (key, \_) <- buffer.find(kv => kv. 2 == queryResponse.query)
   } yield { 
    context.forward(key, Some(queryResponse.geoLocation)) 
     key 
   }).toSet 
   // Forward unsuccessful events 
   for { (key, value) <- buffer if !forwardedKeys.contains(key) } context.forward(key, None) 
   context.commit() 
   buffer.clear() 
   null 
}
```
# RECAP

```
builder 
   .stream(stringSerde, byteSerde, "Firehose") 
   .flatMapValues[JsonNode] { (value: Array[Byte]) => 
       Try(jsonSerde.deserializer.deserialize(null, value)).toOption.toIterable.asJava 
   } 
   .flatMapValues[LocationAPIRequest(jsonToLocationAPIRequest(_).toIterable.asJava) 
   .transform(locationAPITransformerSupplier) 
   .mapValues[JsonNode](_.map(fromReverseLocationAPIResponseToJson).orNull) 
   .to(stringSerde, jsonSerde, "LocationData")
```
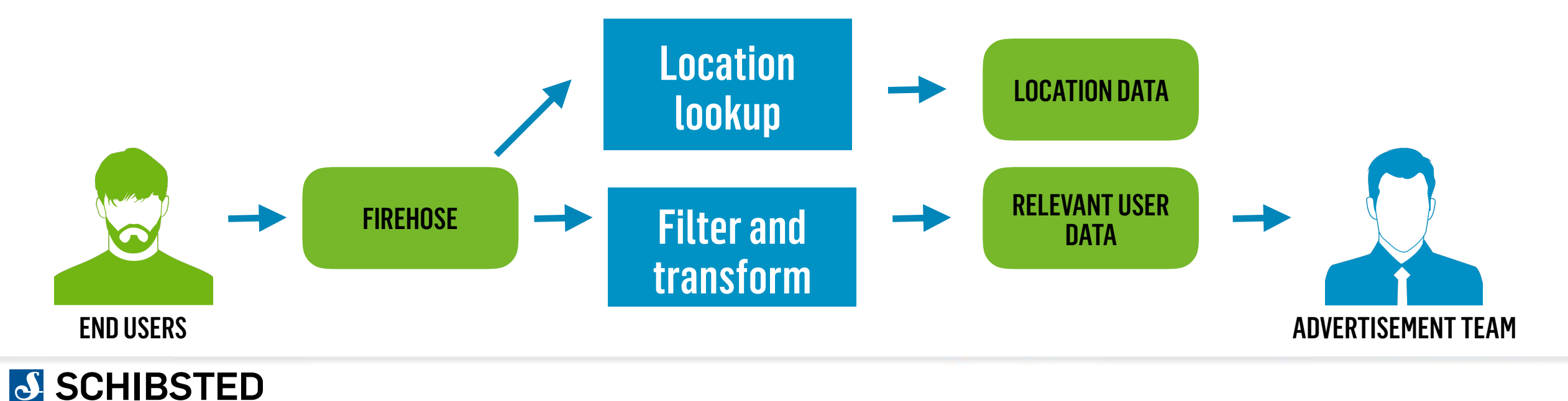

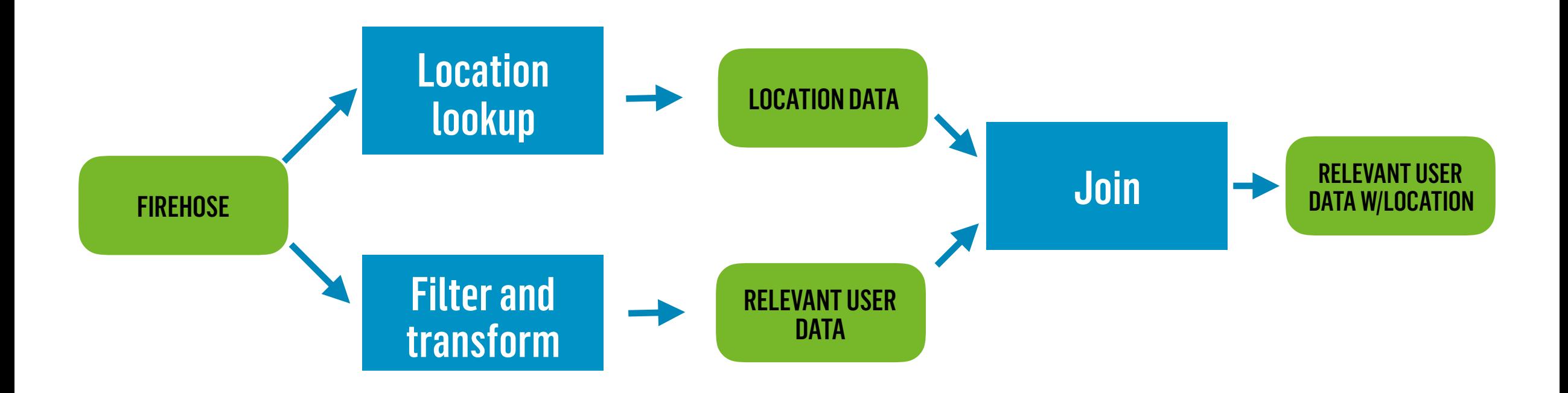

```
val userData: KStream[String, JsonNode] = builder 
   .stream(stringSerde, byteSerde, "UserData") 
   .flatMapValues[JsonNode] {...}
```

```
val locationData: KStream[String, JsonNode] = builder 
   .stream(stringSerde, byteSerde, "LocationData") 
   .flatMapValues[JsonNode] {…}
```
*userData* .join( *locationData*,

```
val userData: KStream[String, JsonNode] = builder 
   .stream(stringSerde, byteSerde, "UserData") 
   .flatMapValues[JsonNode] {...} 
val locationData: KStream[String, JsonNode] = builder 
   .stream(stringSerde, byteSerde, "LocationData") 
   .flatMapValues[JsonNode] {…} 
userData 
   .join( 
     locationData, 
     (userEvent: JsonNode, locationEvent: JsonNode) => { 
       userEvent.asInstanceOf[ObjectNode].set("location", locationEvent) 
     },
```

```
val userData: KStream[String, JsonNode] = builder 
   .stream(stringSerde, byteSerde, "UserData") 
   .flatMapValues[JsonNode] {...} 
val locationData: KStream[String, JsonNode] = builder 
   .stream(stringSerde, byteSerde, "LocationData") 
   .flatMapValues[JsonNode] {…} 
userData 
   .join( 
     locationData, 
     (userEvent: JsonNode, locationEvent: JsonNode) => { 
       userEvent.asInstanceOf[ObjectNode].set("location", locationEvent) 
     }, 
     JoinWindows.of(10000),
```
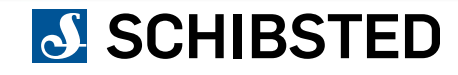

```
val userData: KStream[String, JsonNode] = builder 
   .stream(stringSerde, byteSerde, "UserData") 
   .flatMapValues[JsonNode] {...} 
val locationData: KStream[String, JsonNode] = builder 
   .stream(stringSerde, byteSerde, "LocationData") 
   .flatMapValues[JsonNode] {…} 
userData 
   .join( 
     locationData, 
     (userEvent: JsonNode, locationEvent: JsonNode) => { 
       userEvent.asInstanceOf[ObjectNode].set("location", locationEvent) 
     }, 
     JoinWindows.of(10000), 
     stringSerde, // key Serde 
     jsonSerde, // relevantUserData value Serde 
     jsonSerde // locationData value Serde 
 )
```

```
val userData: KStream[String, JsonNode] = builder 
   .stream(stringSerde, byteSerde, "UserData") 
   .flatMapValues[JsonNode] {...} 
val locationData: KStream[String, JsonNode] = builder 
   .stream(stringSerde, byteSerde, "LocationData") 
   .flatMapValues[JsonNode] {…} 
userData 
   .join( 
     locationData, 
     (userEvent: JsonNode, locationEvent: JsonNode) => { 
       userEvent.asInstanceOf[ObjectNode].set("location", locationEvent) 
     }, 
     JoinWindows.of(10000), 
     stringSerde, // key Serde 
     jsonSerde, // relevantUserData value Serde 
     jsonSerde // locationData value Serde 
 ) 
   .to(stringSerde, jsonSerde, "UserDataWithLocation")
```
# JOIN WINDOWS

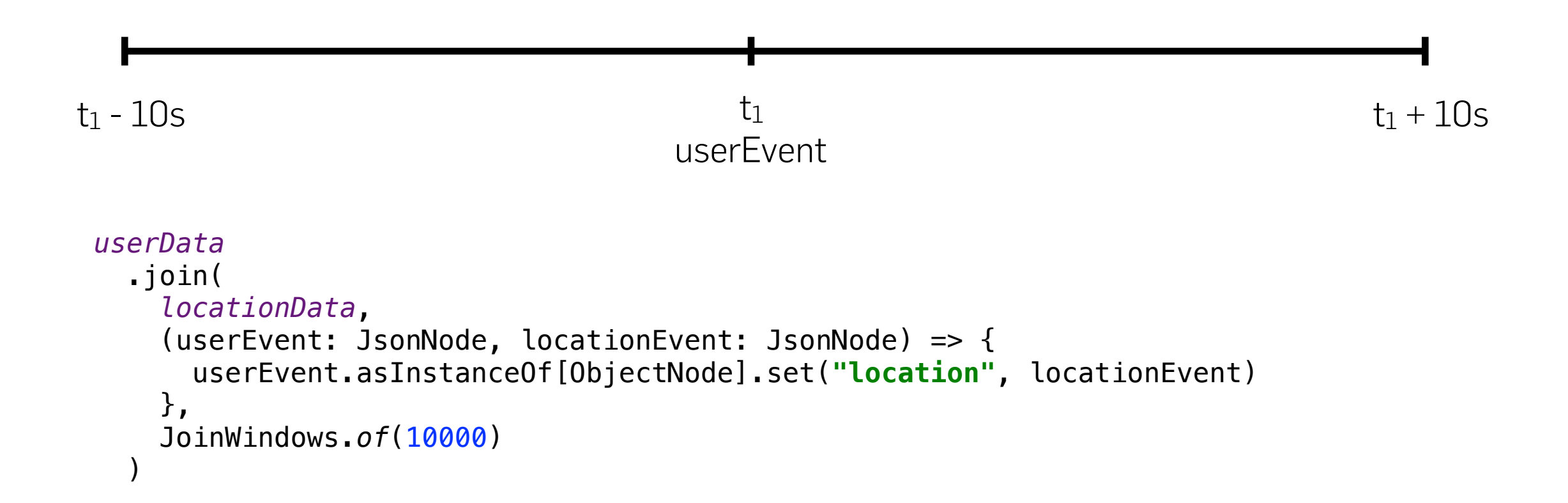

# JOIN WINDOWS

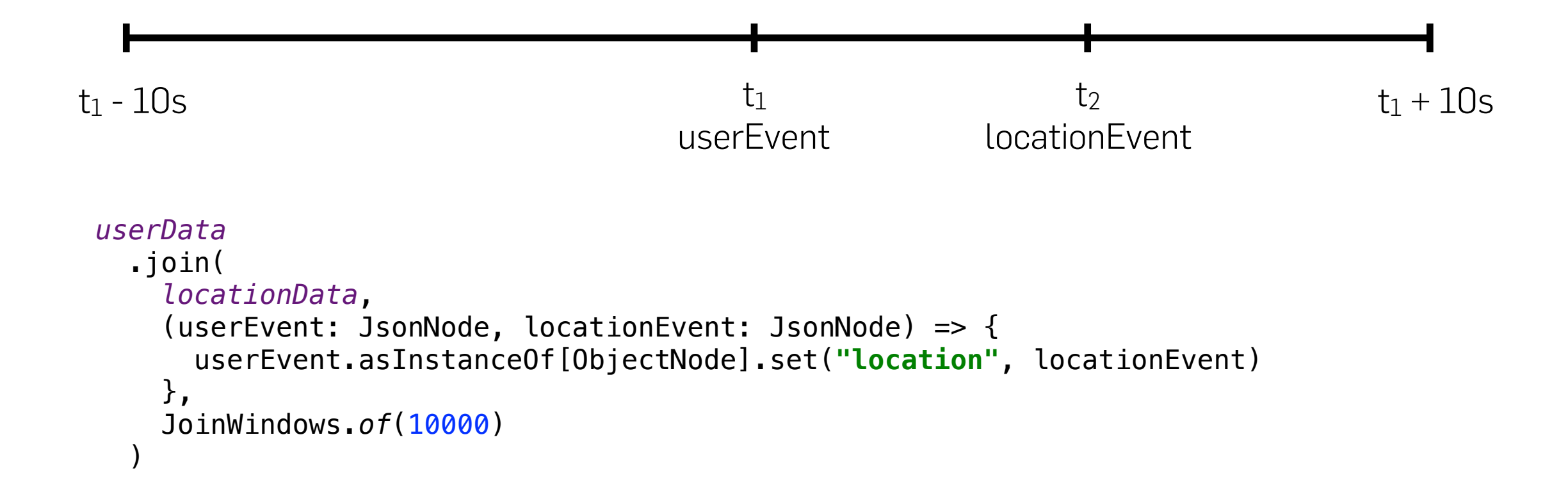

0. THE BACKGROUND STORY

#### 1. THE CHALLENGE

#### 2. THE TECHNOLOGY

#### 3. THE APPLICATION

#### aka "The WTFs"

#### 4. THE DEPLOYMENT

5. THE CONCLUSION

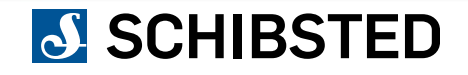

### THE LOCATION TRANSFORMER

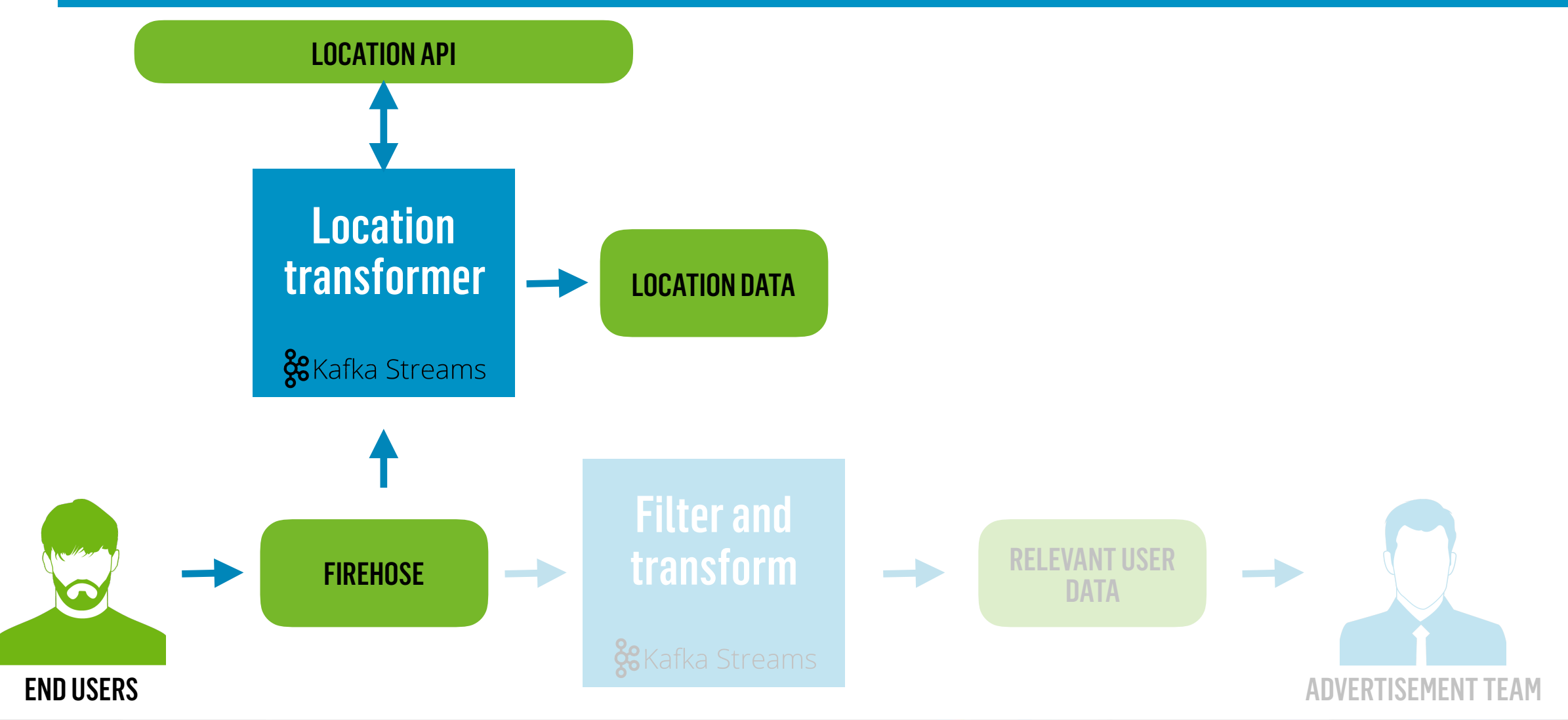

### 438.84ms

#### 500MS PUNCTUATION INTERVAL

NO CACHE

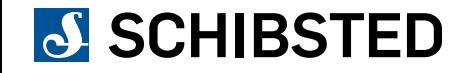

### 438.84<sub>ms</sub> 81.13<sub>ms</sub>

500MS PUNCTUATION INTERVAL

NO CACHE

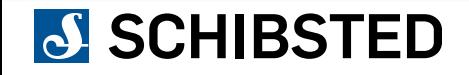

# 438.84<sub>ms</sub> 81.13<sub>ms</sub>

500MS PUNCTUATION INTERVAL

NO CACHE

500MS PUNCTUATION INTERVAL IN-MEMORY CACHE

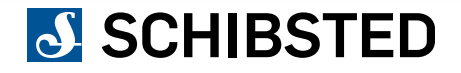

# 438.84<sub>ms</sub> 81.13<sub>ms</sub>

### 36.04<sub>ms</sub>

500MS PUNCTUATION INTERVAL

NO CACHE

500MS PUNCTUATION INTERVAL IN-MEMORY CACHE

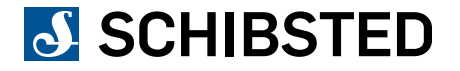

# 438.84 ms 81.13 ms

### 36.04<sub>ms</sub>

500MS PUNCTUATION INTERVAL

NO CACHE

500MS PUNCTUATION INTERVAL IN-MEMORY CACHE

100MS PUNCTUATION INTERVAL IN-MEMORY CACHE

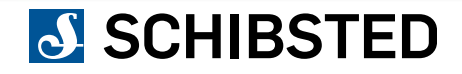

## THE JOIN COMPONENT

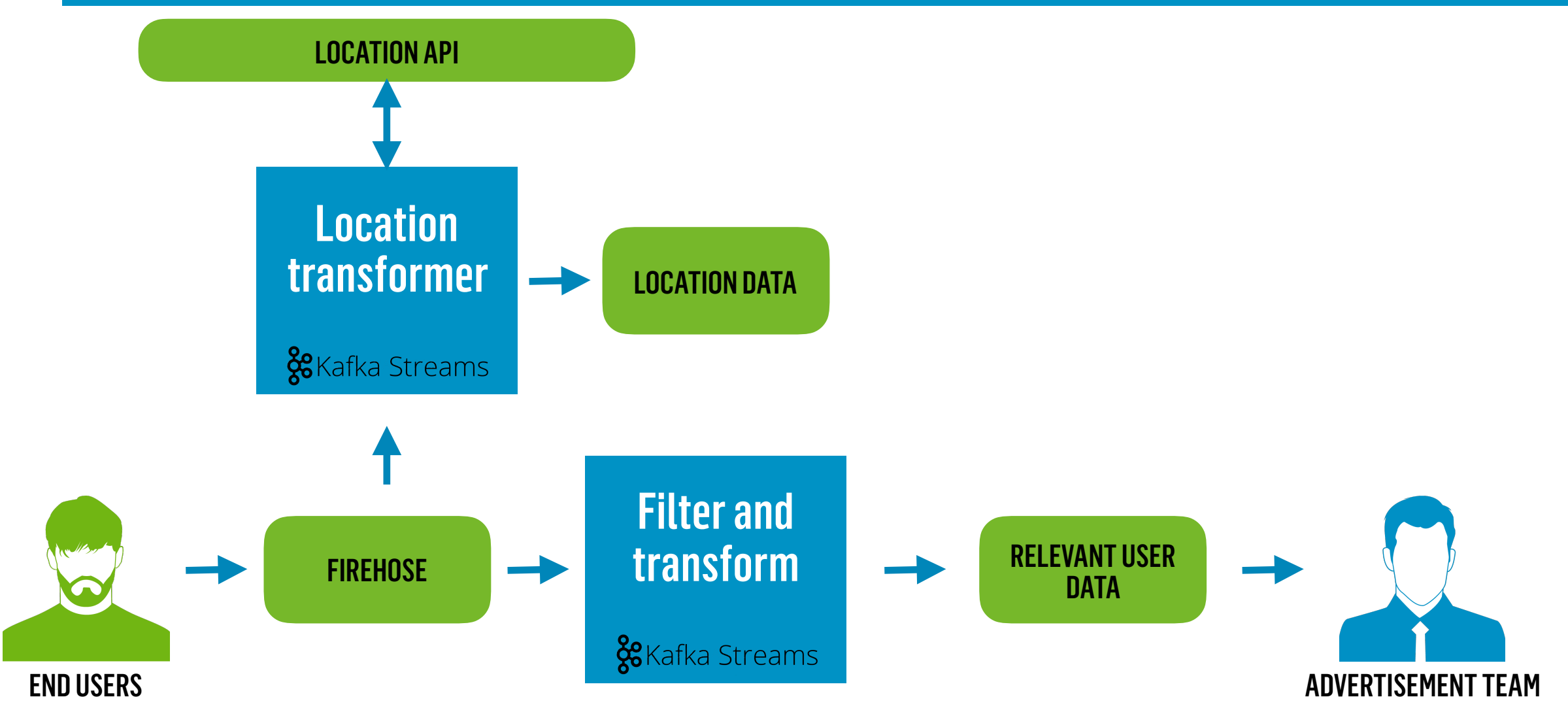

## THE JOIN COMPONENT

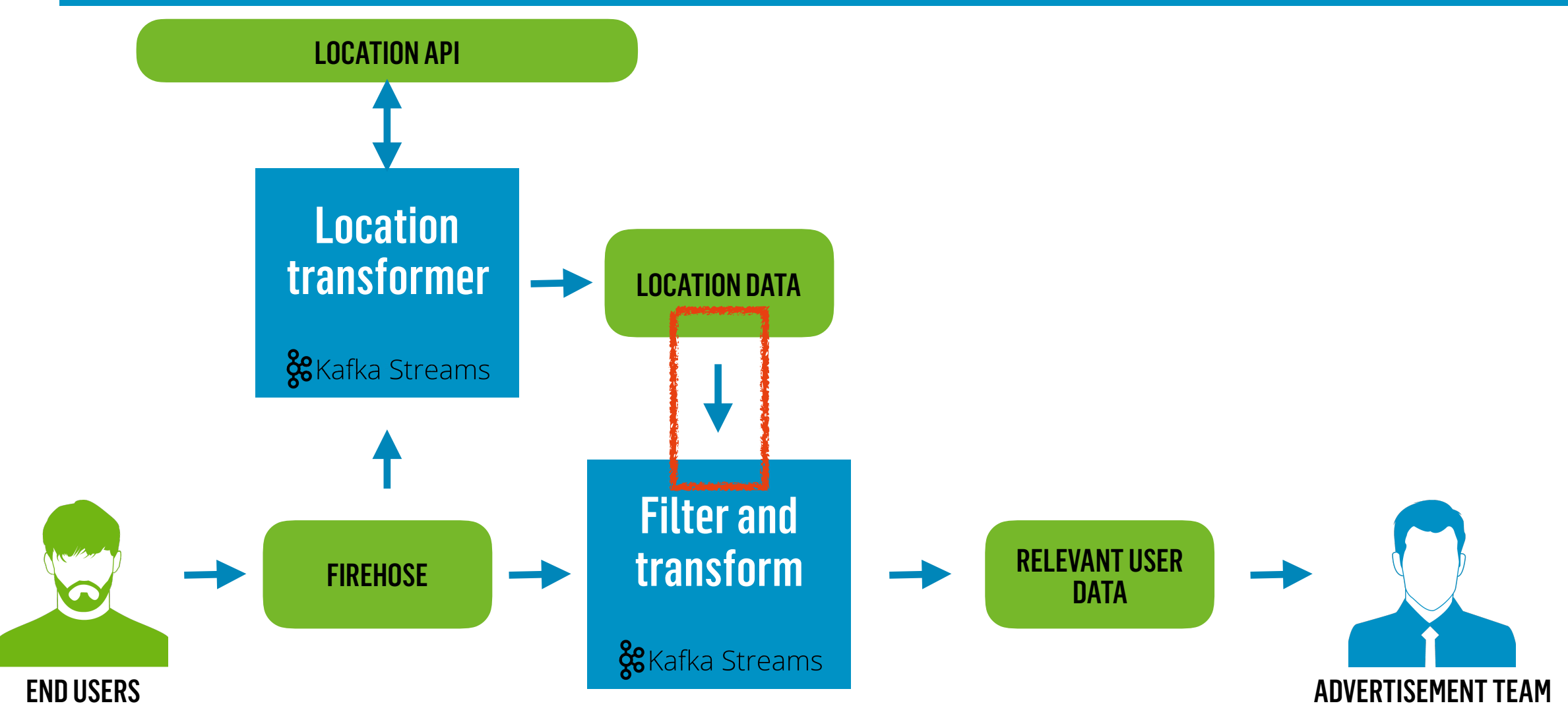

#### Deployment of new application with **join**

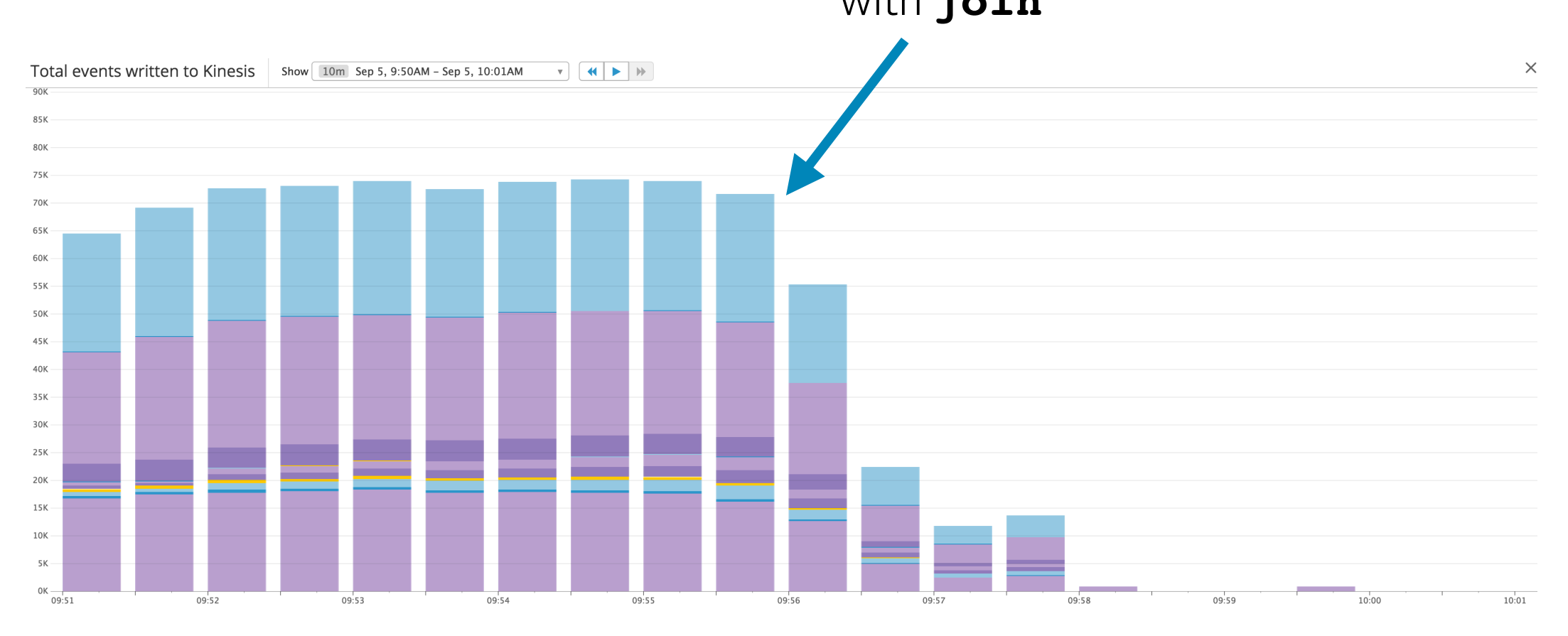

#### SCHIBSTED

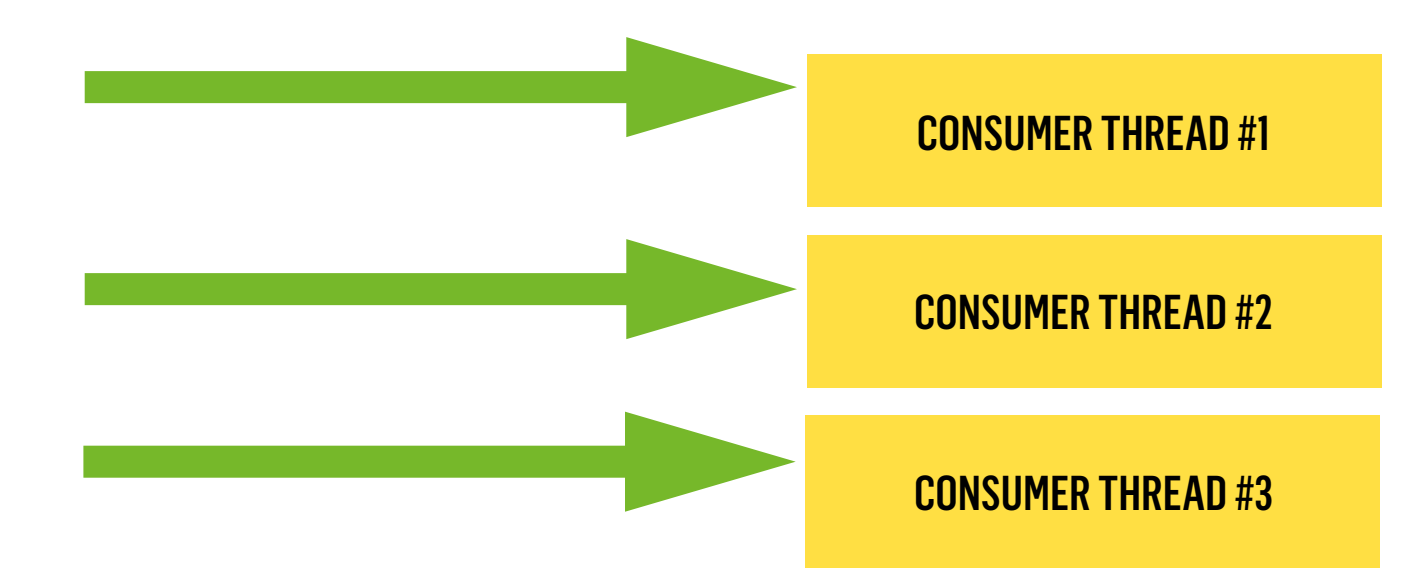

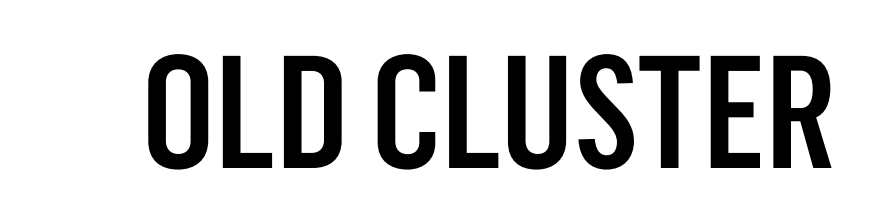

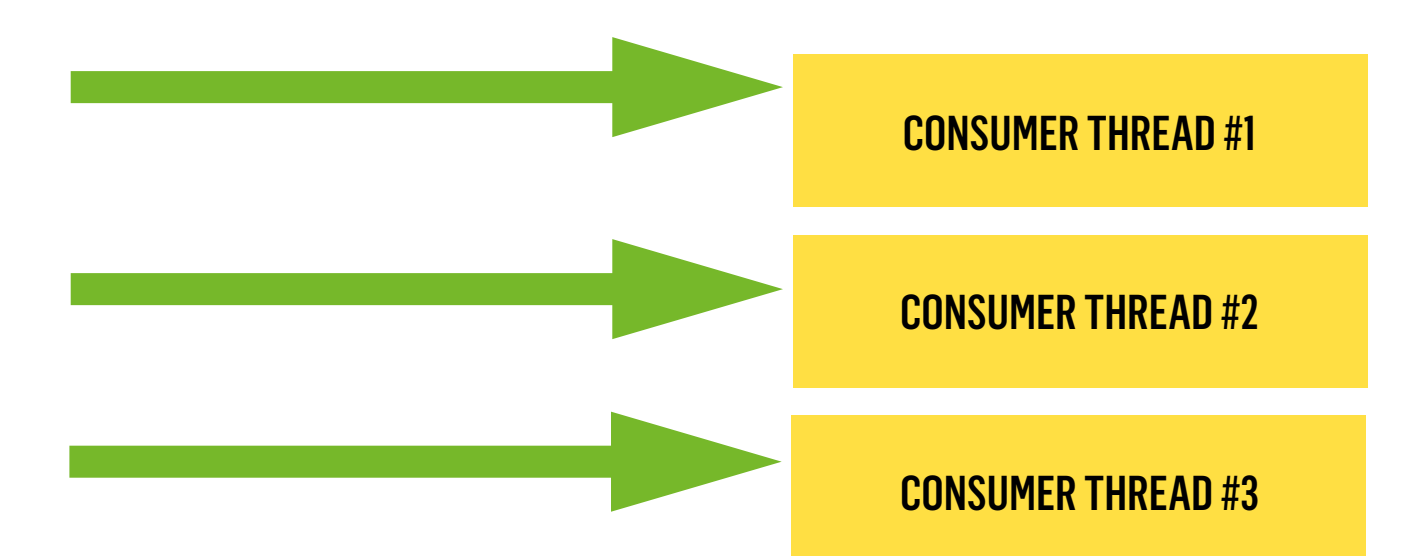

CONSUMER THREAD #1

CONSUMER THREAD #2

CONSUMER THREAD #3

# NEW CLUSTER

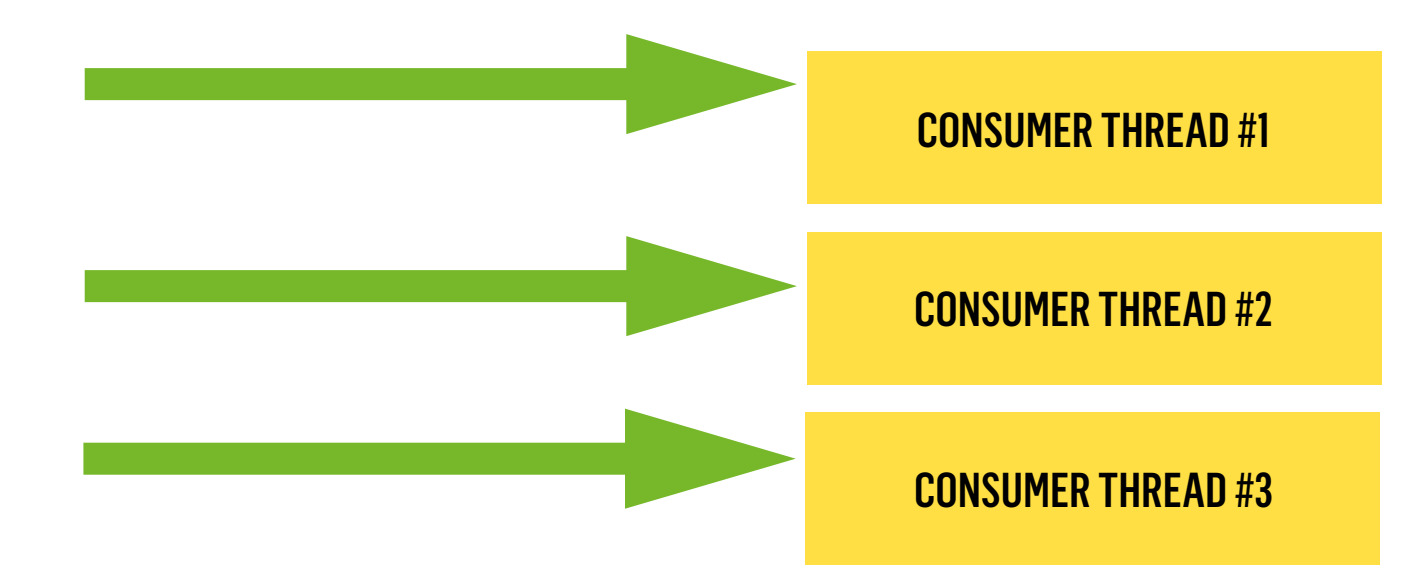

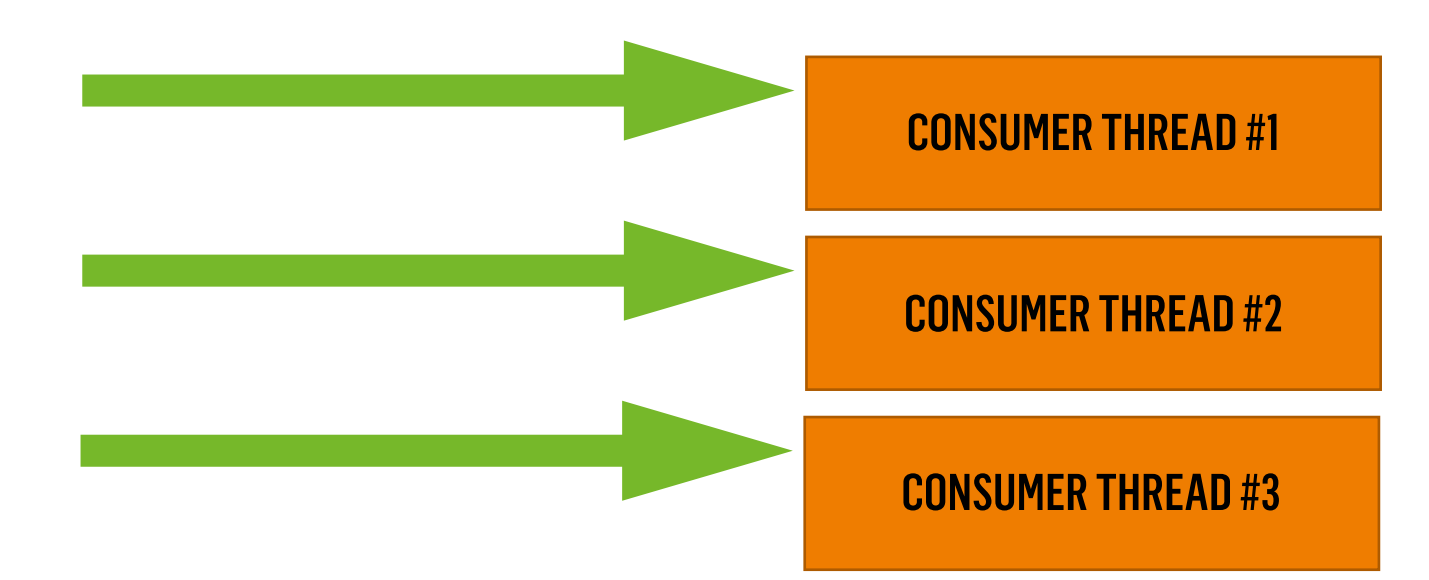

### NEW CLUSTER

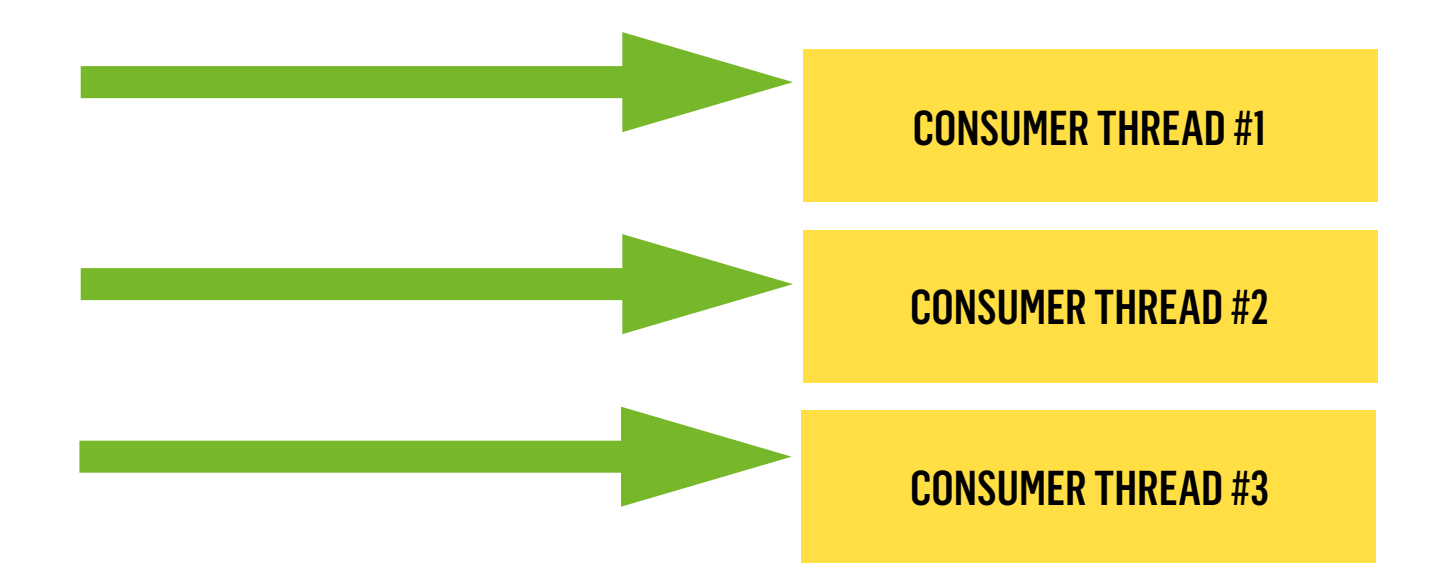

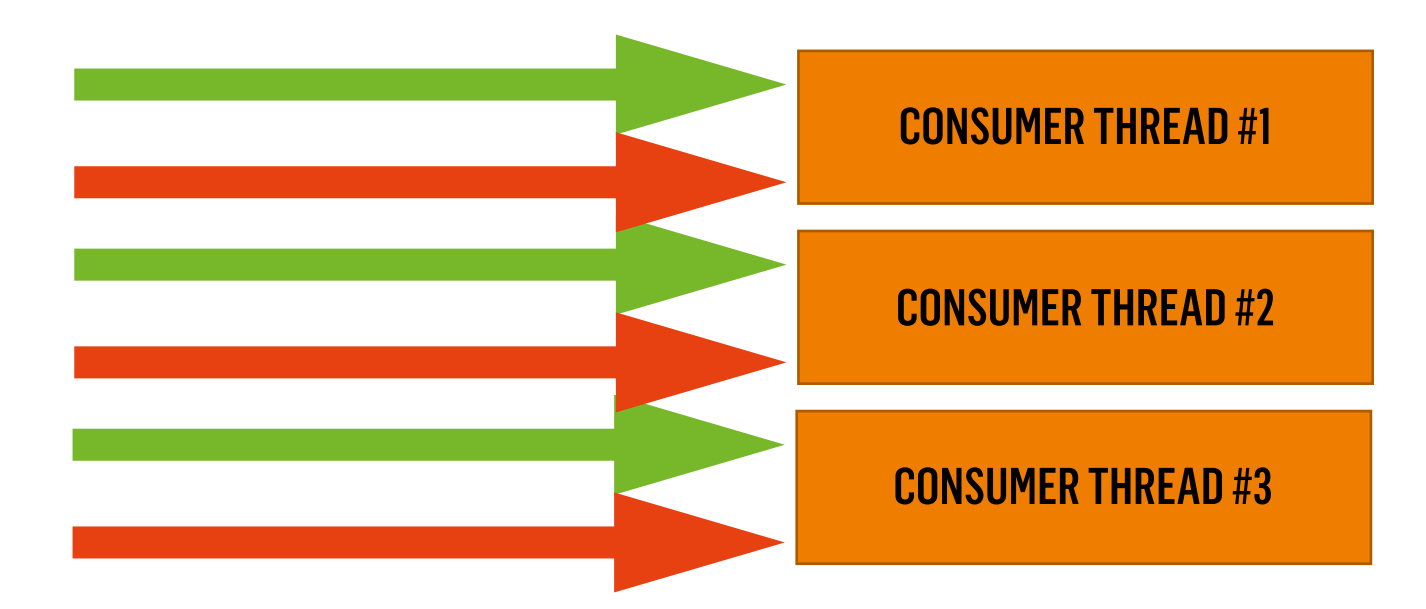

### NEW CLUSTER

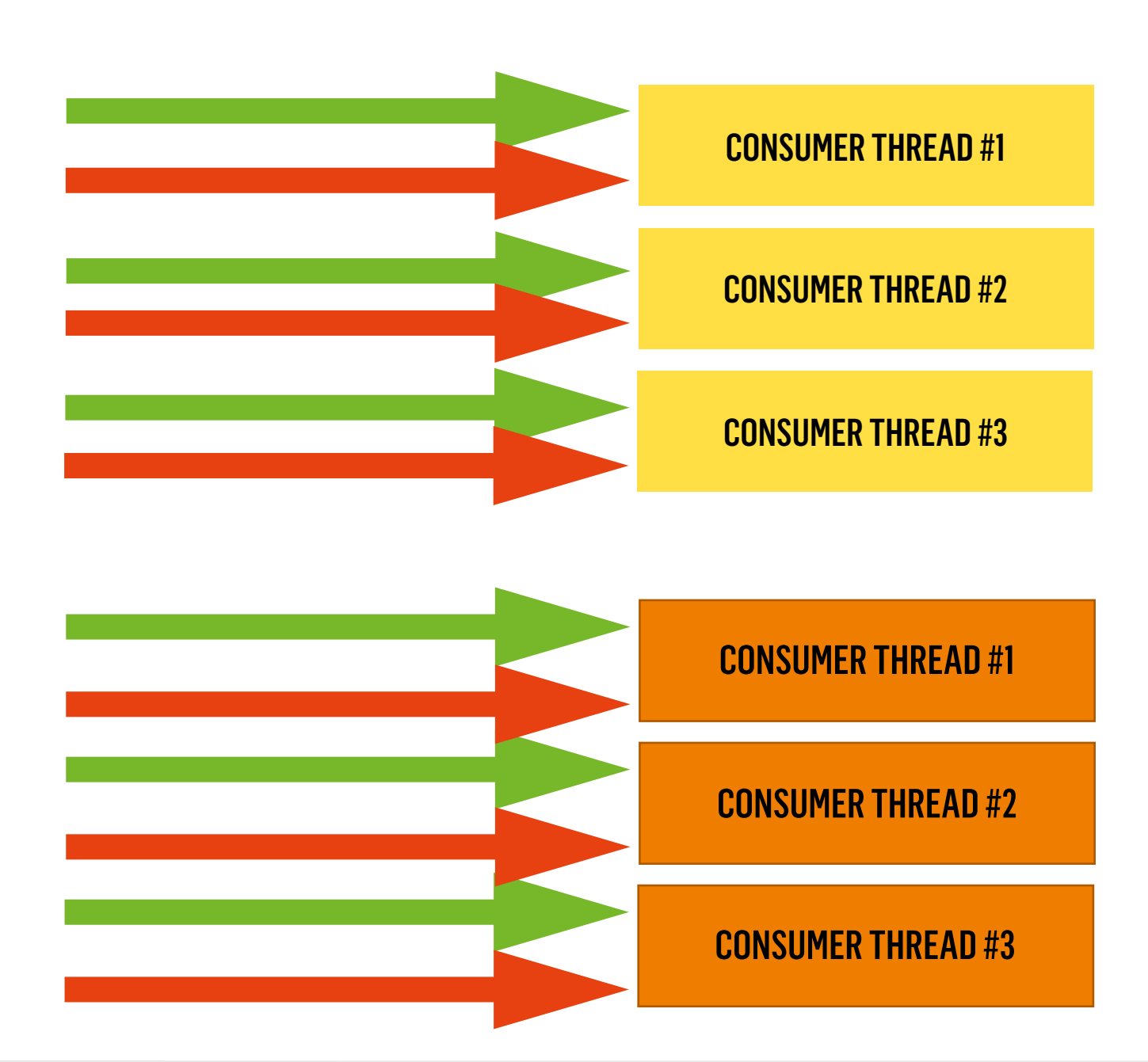

NEW CLUSTER

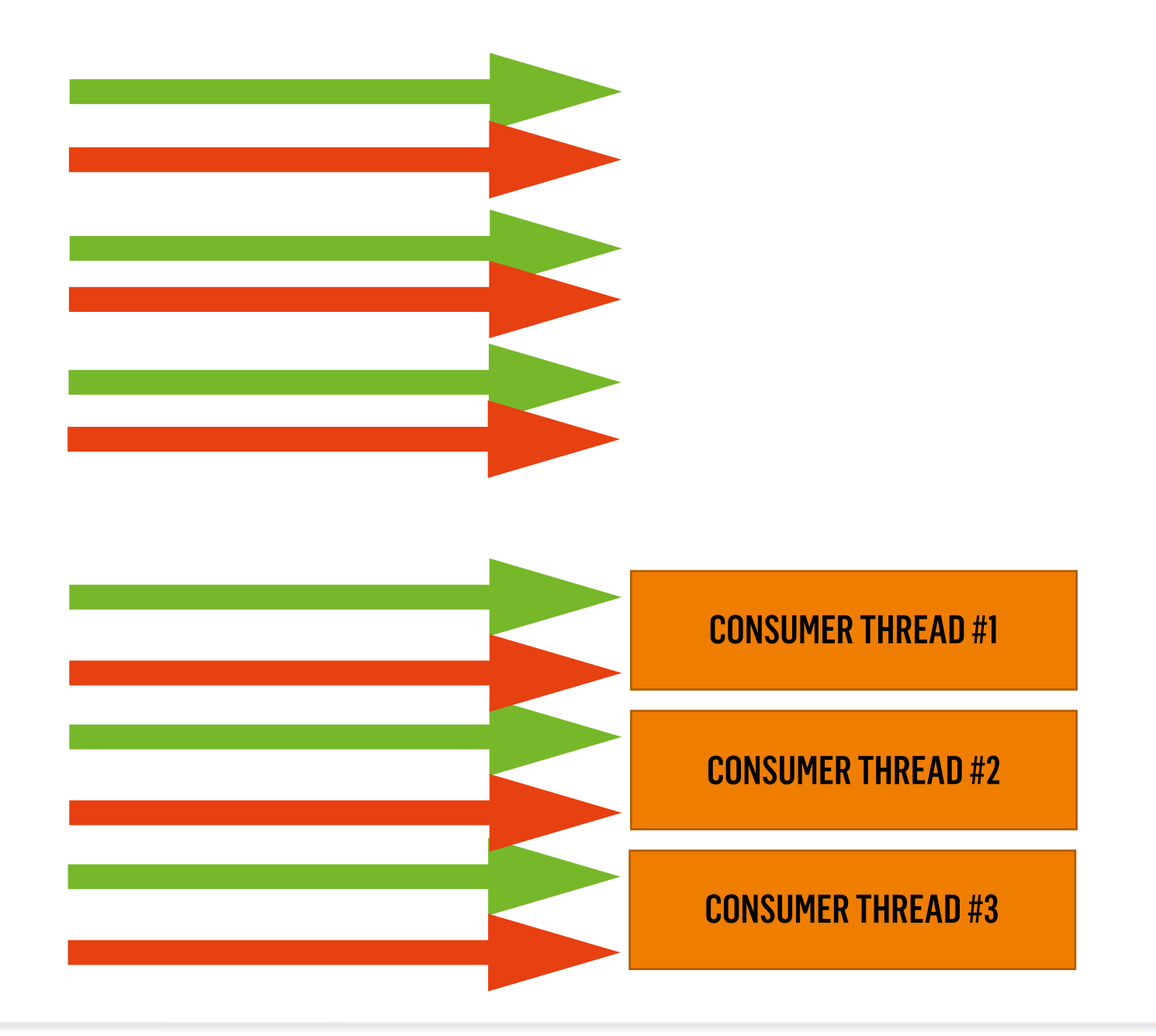

#### NEW CLUSTER

#### SCHIBSTED

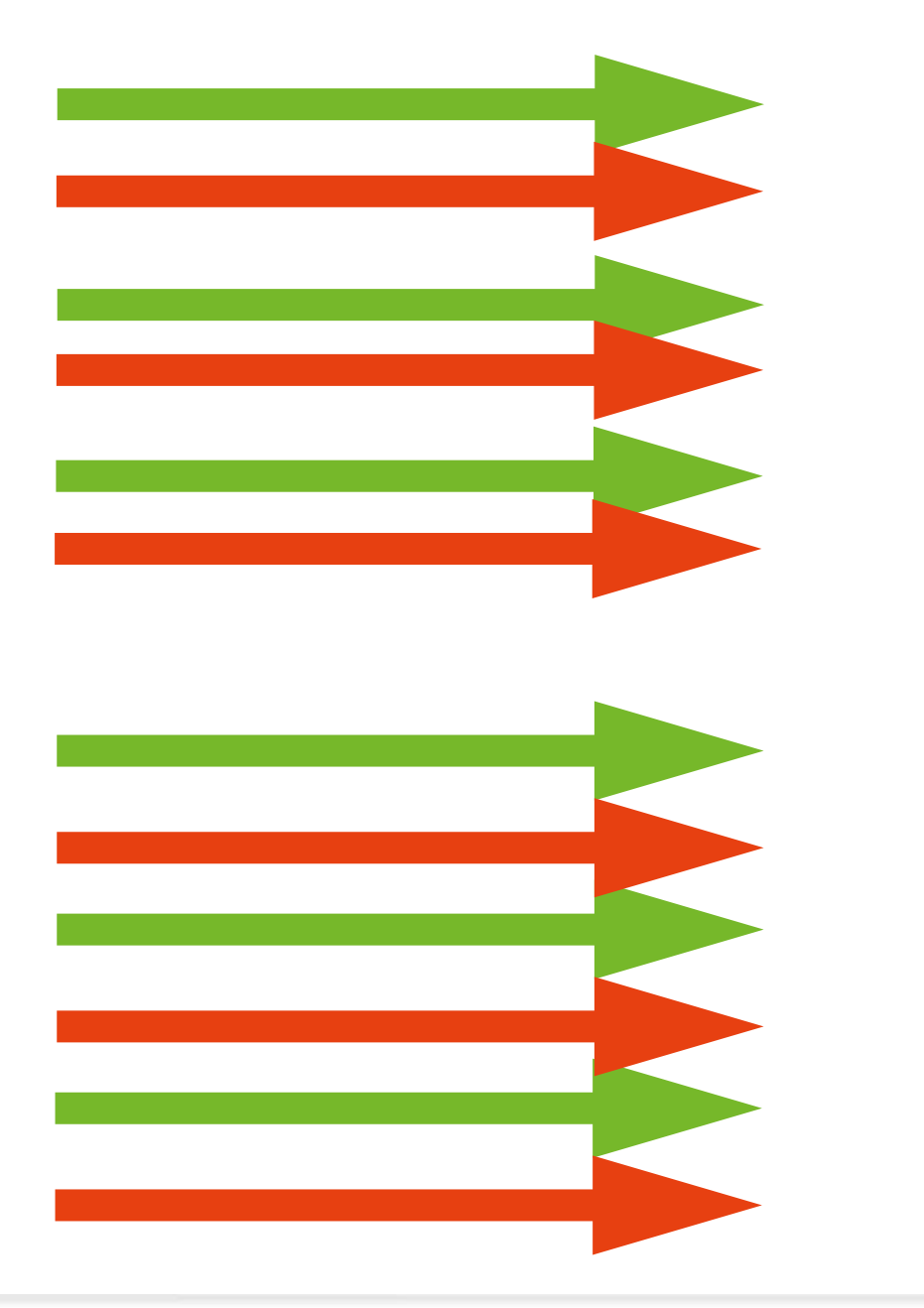

#### SCHIBSTED

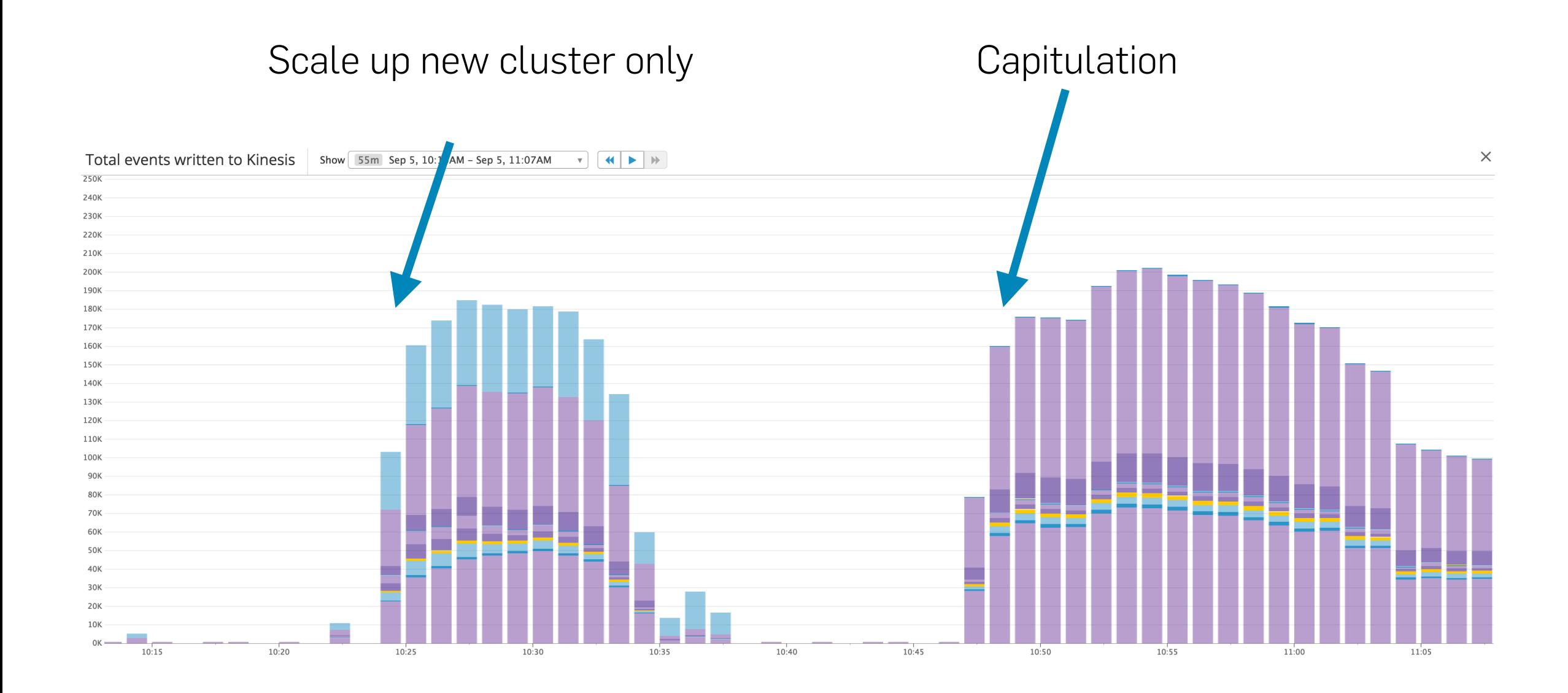

# **SIGSEGV**

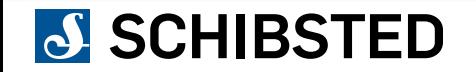

# JOIN WINDOWS

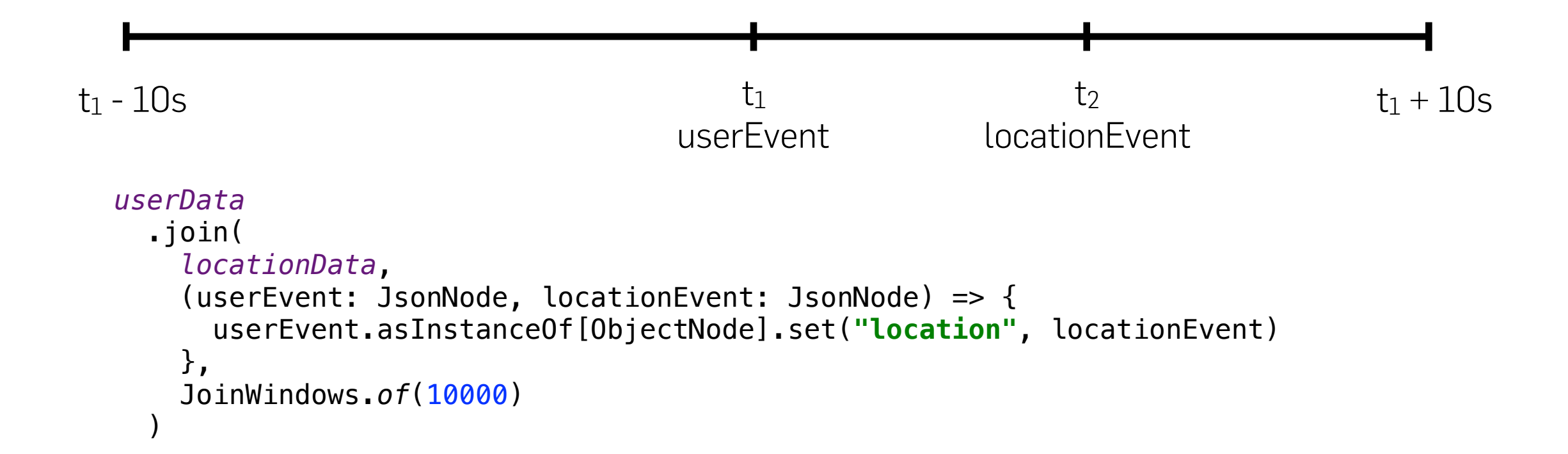

# JOIN WINDOWS

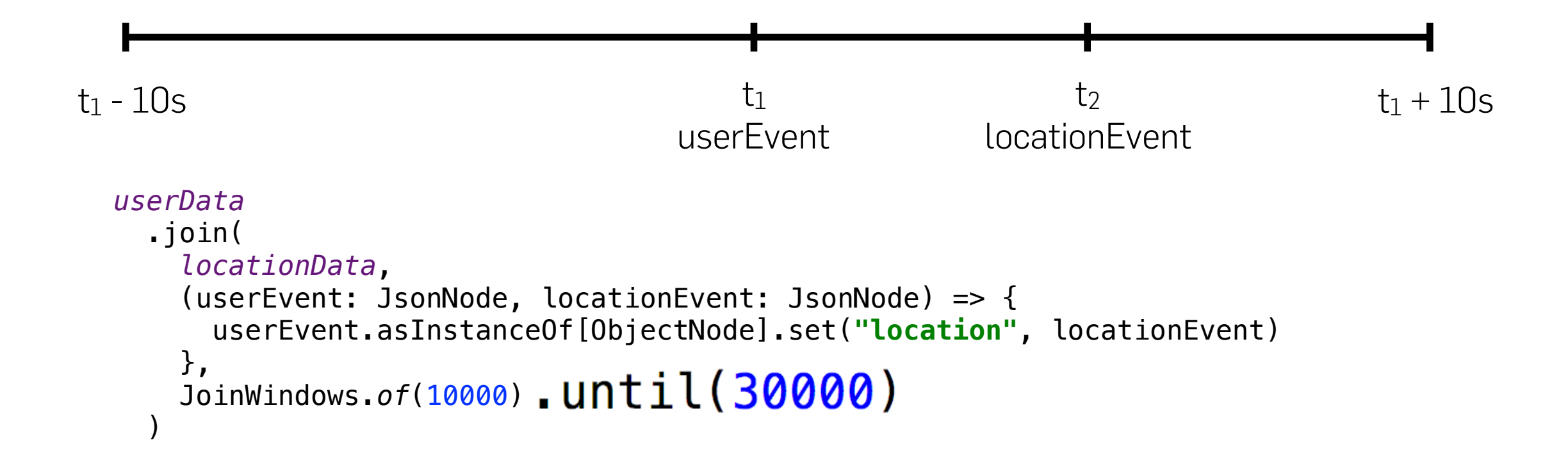

# THE JOIN COMPONENT

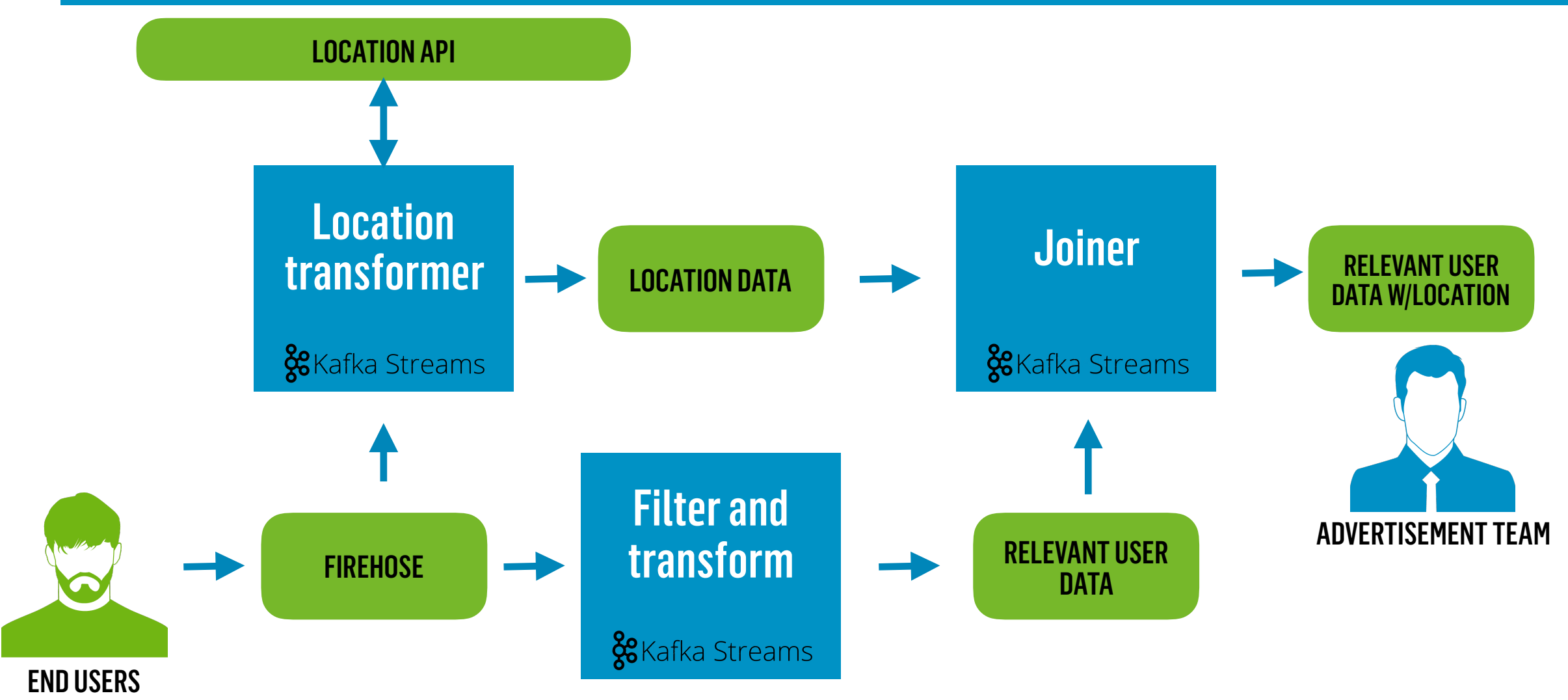

http://knowyourmeme.com/memes/success-kid-i-hate-sandcastles

# JOIN PERFORMANCE

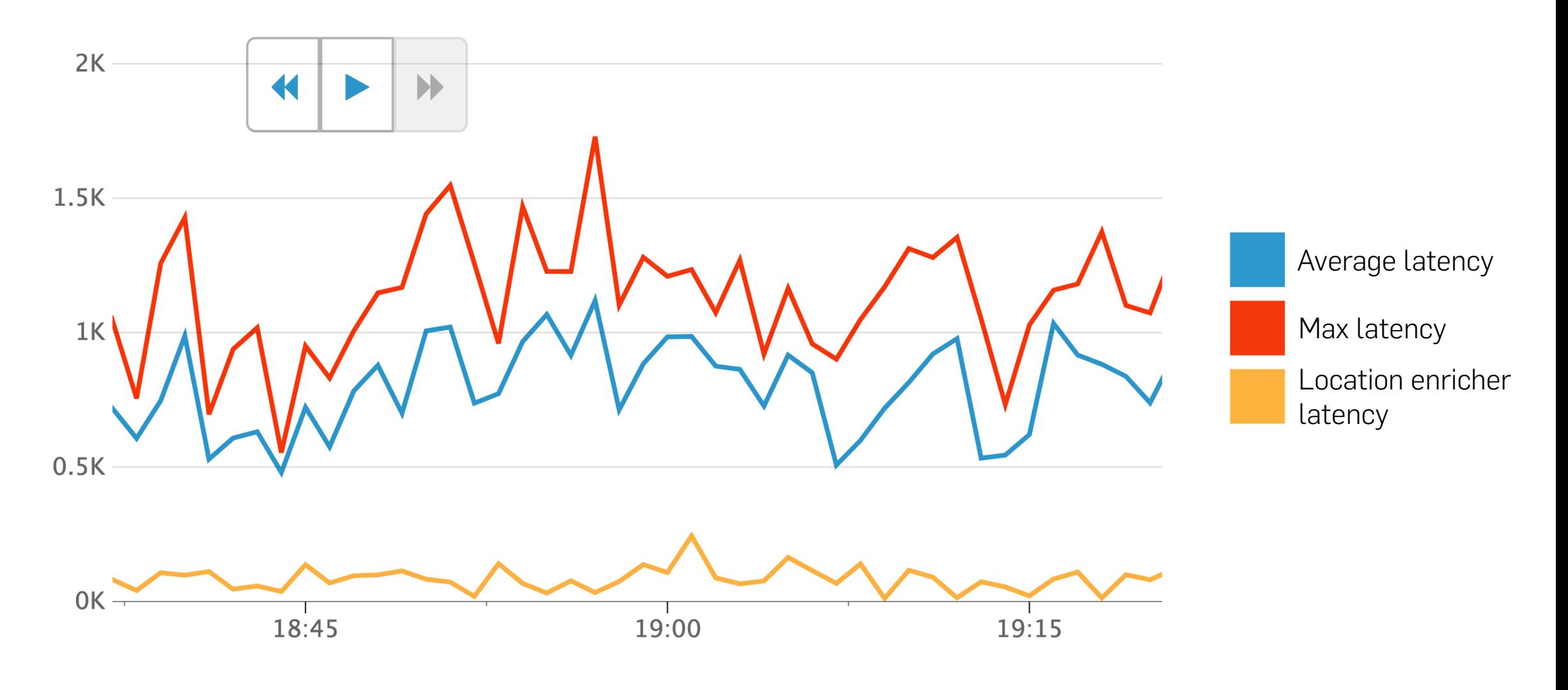

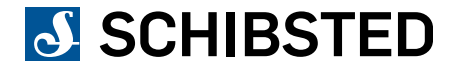

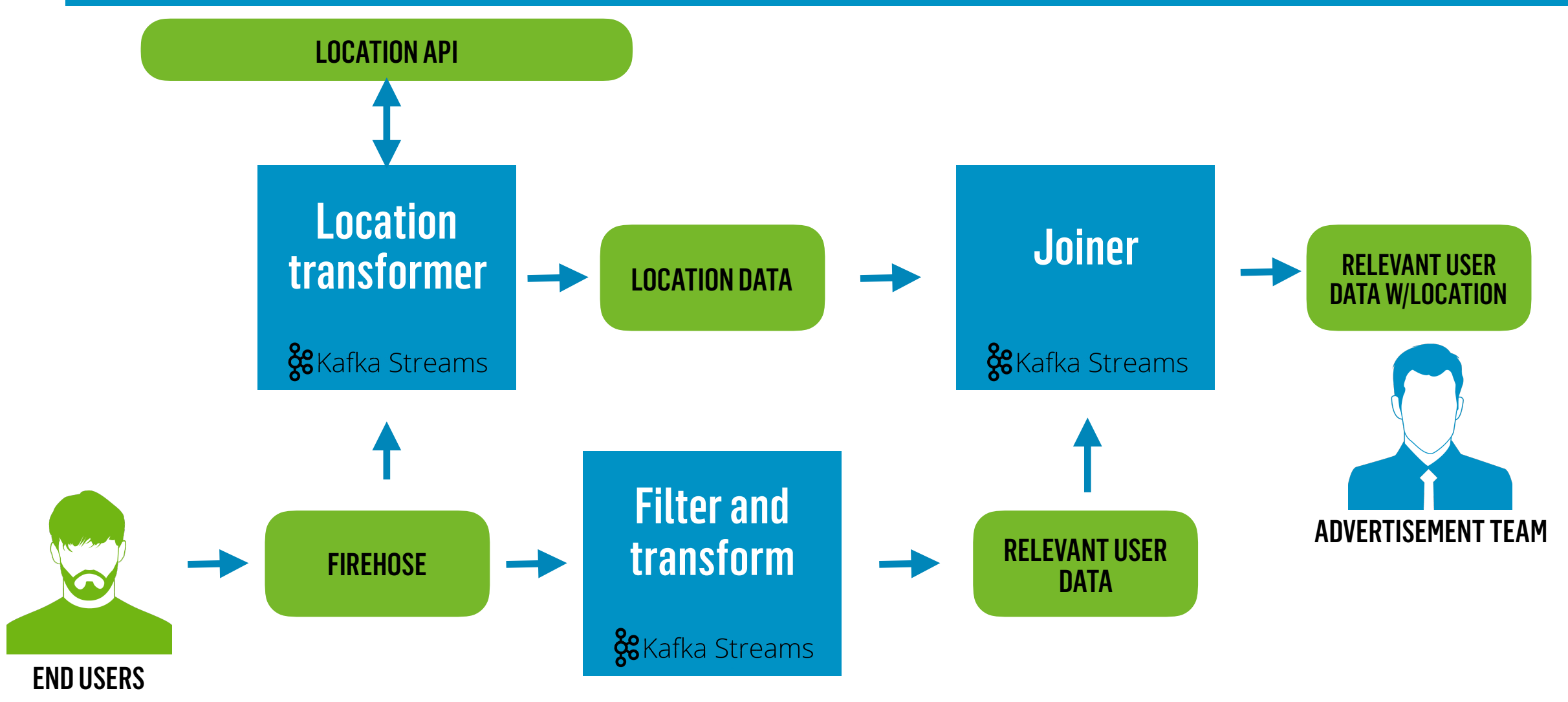

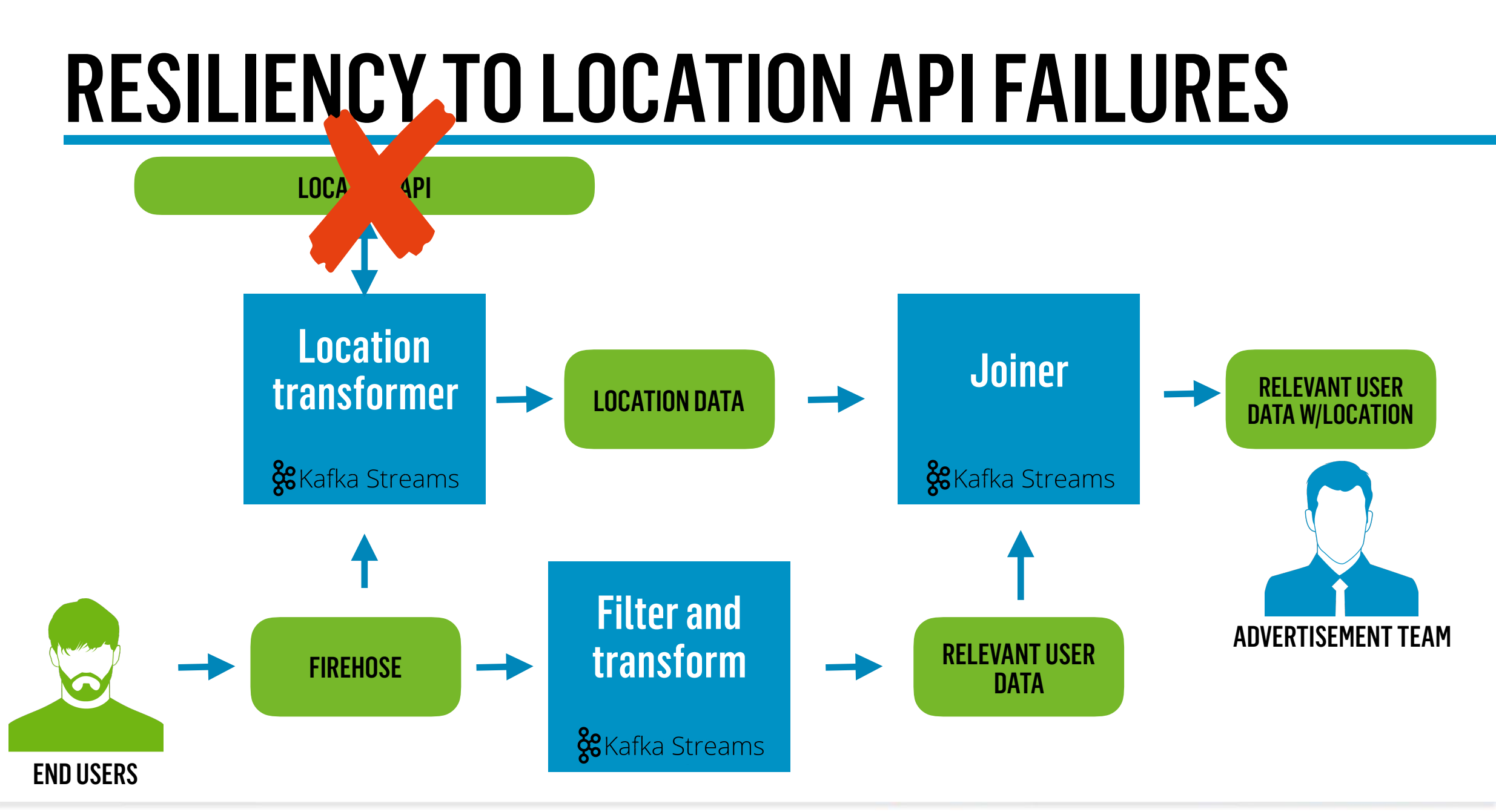

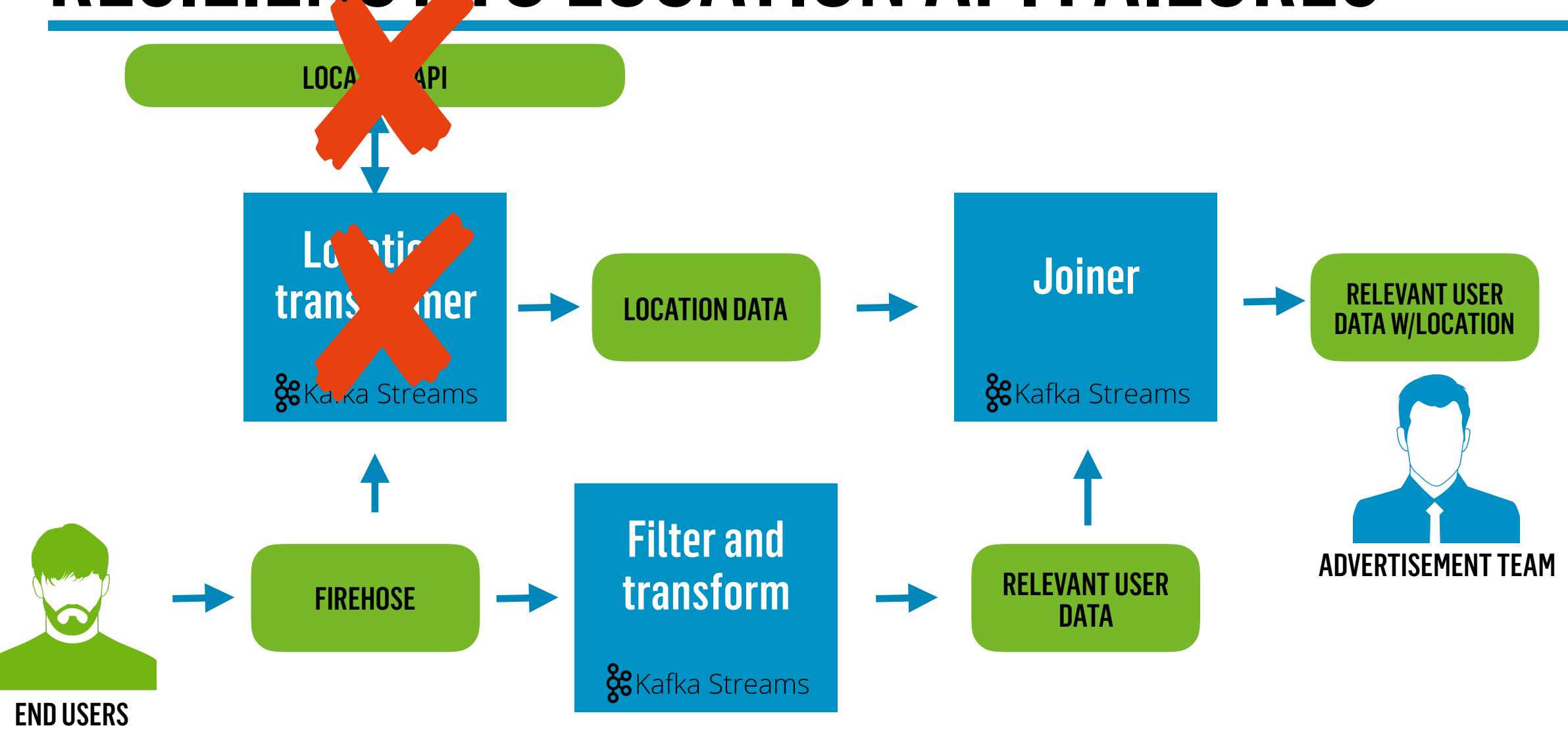

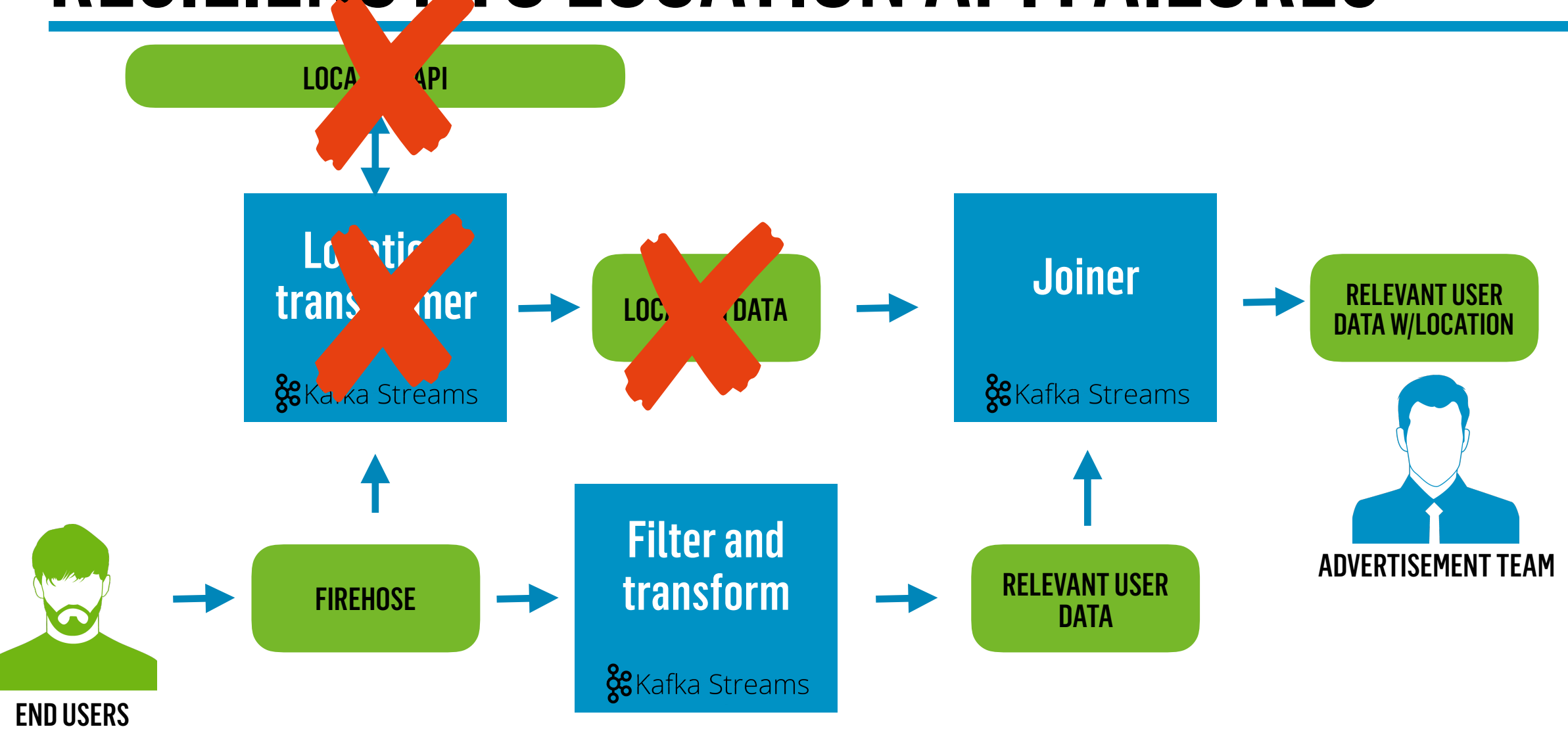

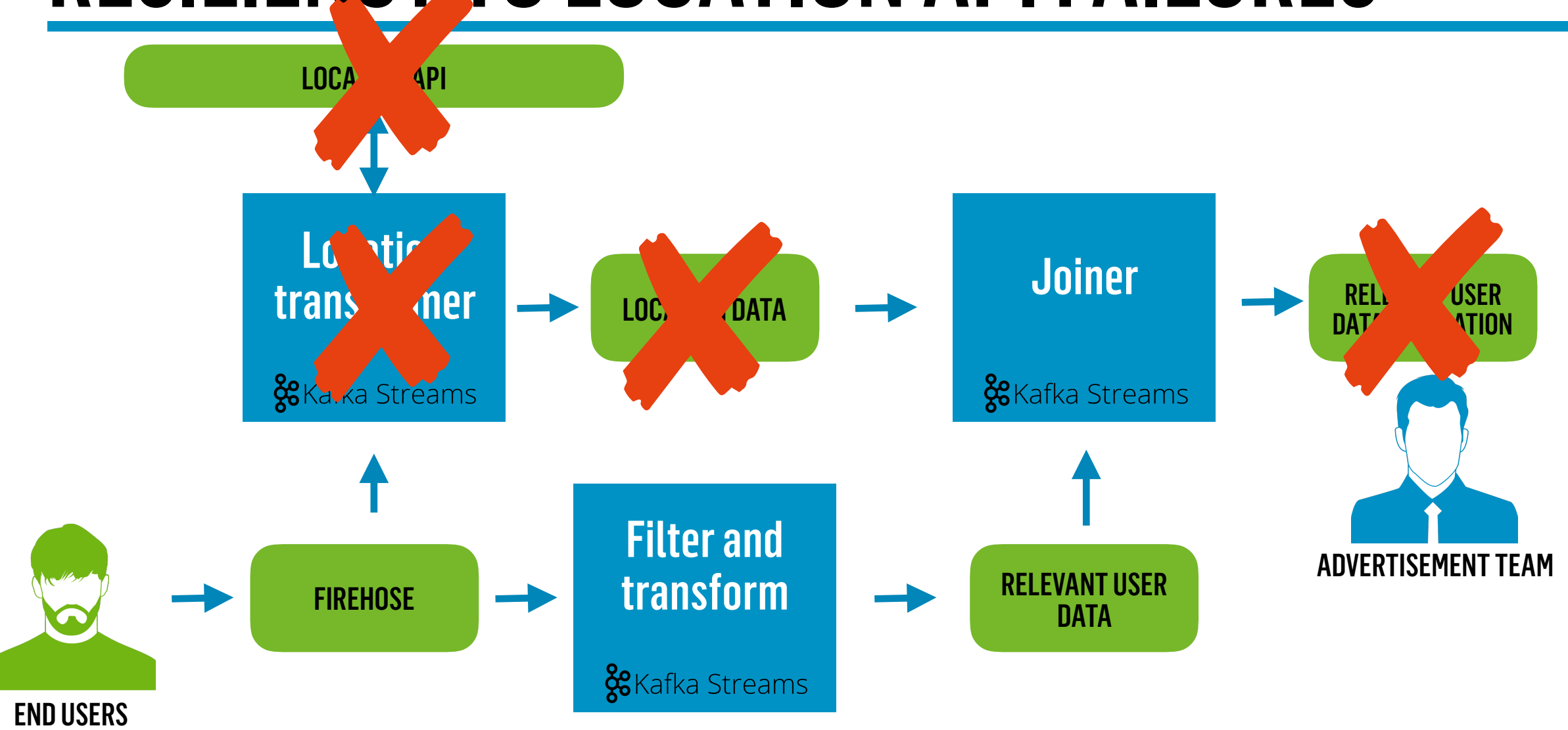

# AVERAGE CLUSTER SIZES

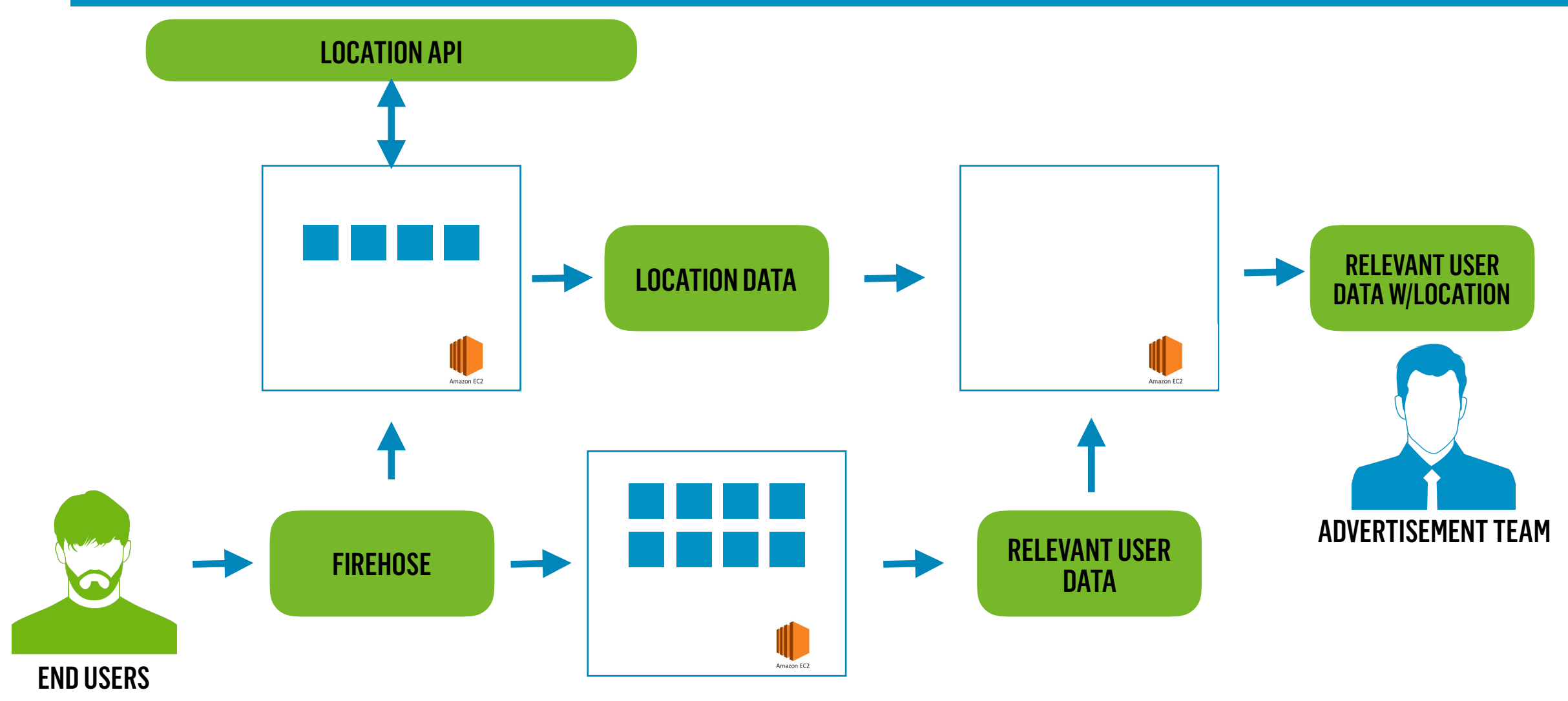

# AVERAGE CLUSTER SIZES

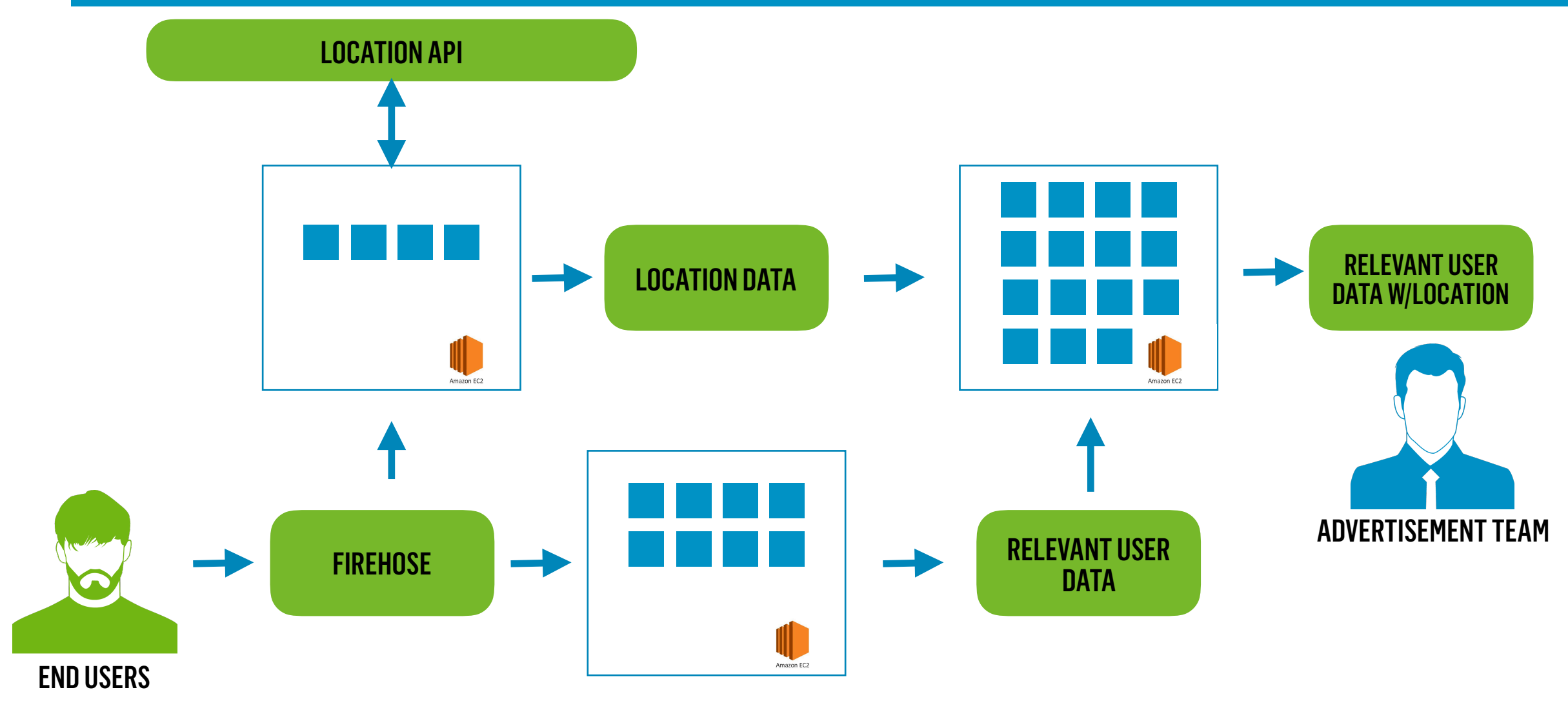

## CURRENT STATUS

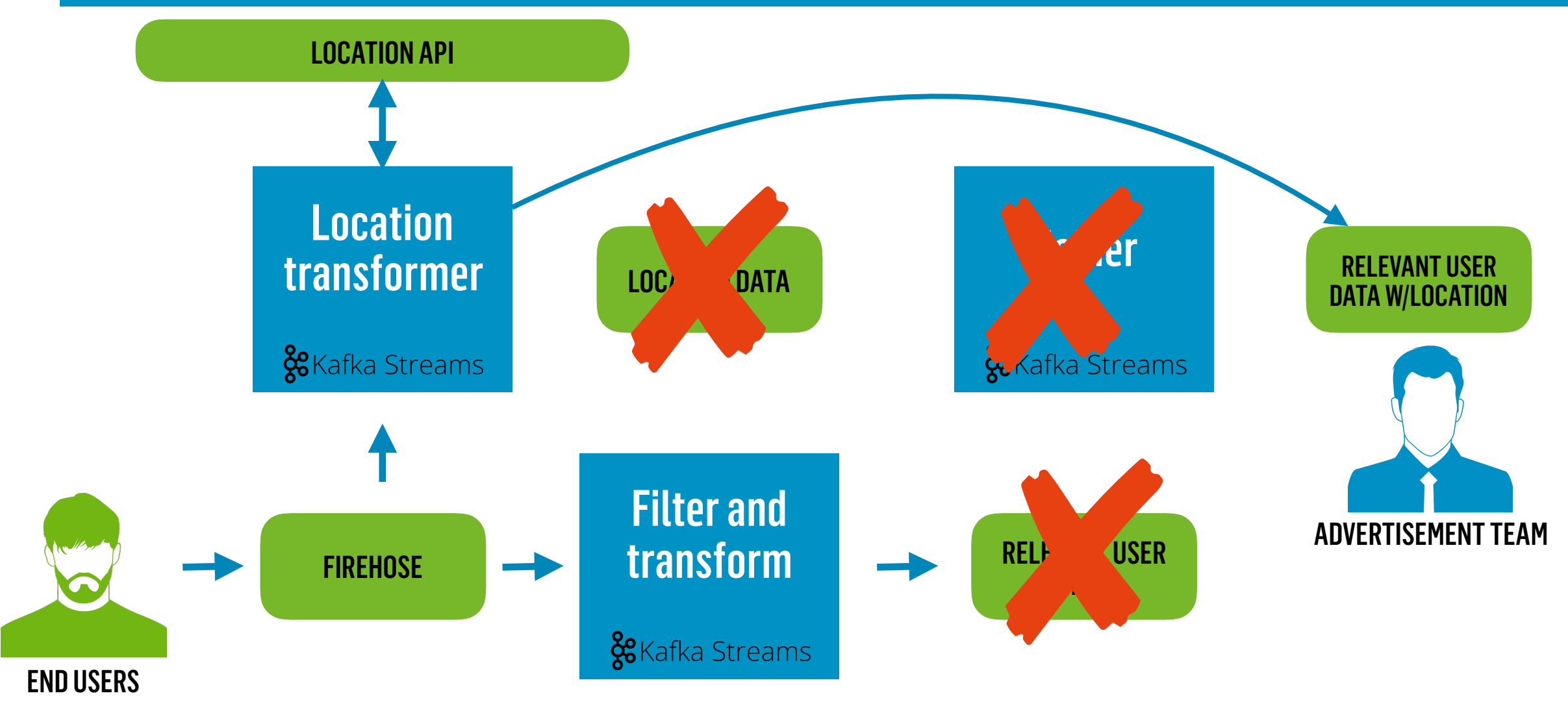

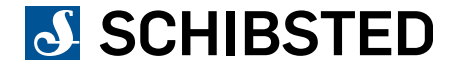

# CURRENT STATUS

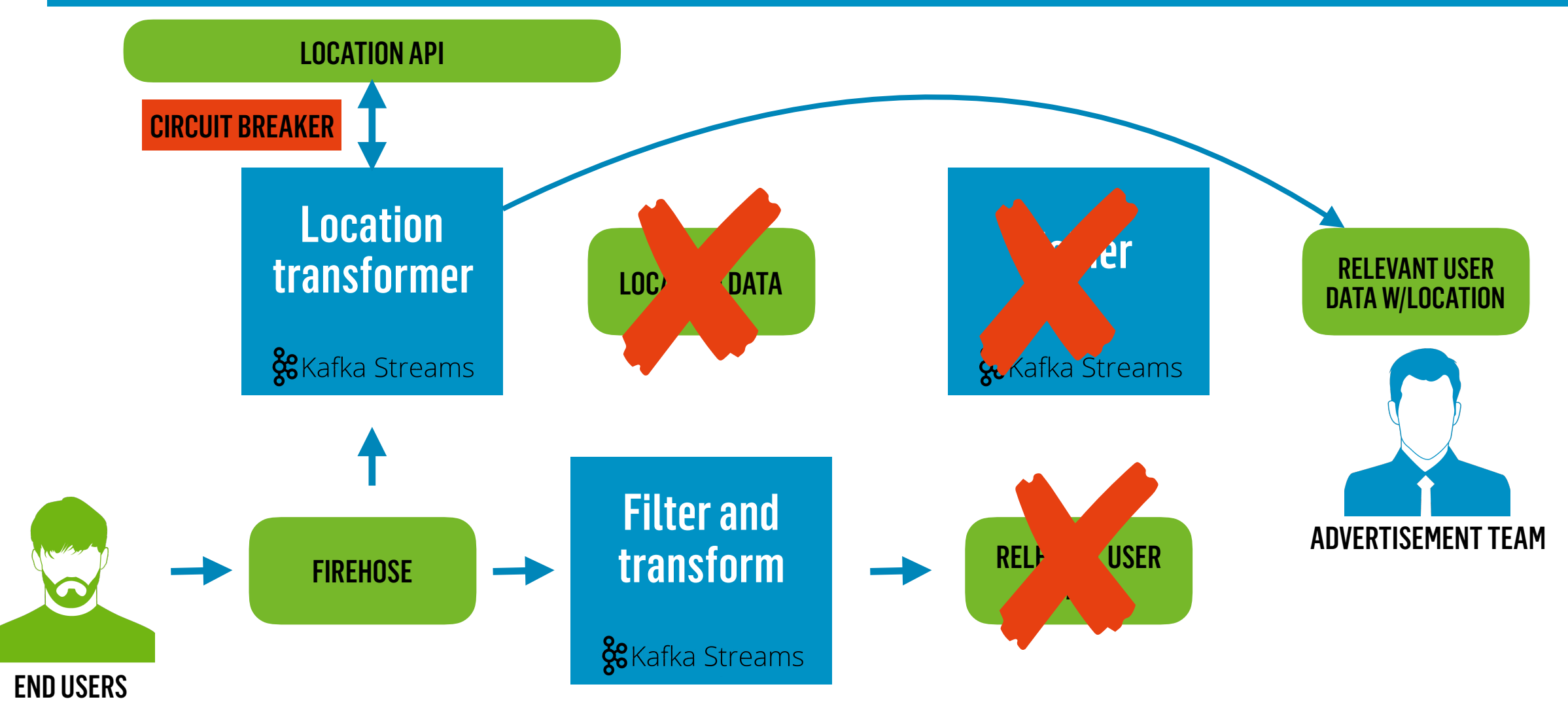

#### 0. THE BACKGROUND STORY

#### 1. THE CHALLENGE

#### 2. THE TECHNOLOGY

#### 3. THE APPLICATION

#### 4. THE DEPLOYMENT

#### 5. THE CONCLUSION

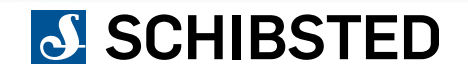
## CONCLUSION

•STRAIGHT FORWARD APPLICATION DEVELOPMENT

## •SCALES WELL

## •ONE SHOULD OPTIMIZE FOR MANY SMALLER APPLICATIONS

•STATEFUL OPERATIONS CAN BE EXPENSIVE AND INFLEXIBLE

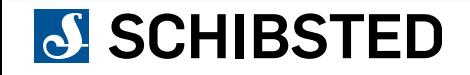

## QUESTIONS?

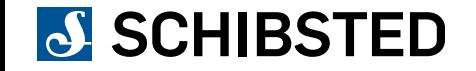